## **BAB IV HASIL DAN PEMBAHASAN**

Pada penelitian ini data produk penjualan terdiri dari 18 Unit Series yang ada pada PT. Tunas Dwipa Matra, data diproses dengan membuang data yang tidak konsisten, memperbaiki kesalahan data, kemudian data ditransformasikan untuk mengubah data dari bentuk asalnya kedalam bentuk yang cocok untuk dikelompokkan.

#### **4.1 Pengumpulan Data**

Sumber data utama yang digunakan dalam penelitian ini adalah data produk transaksi penjualan pada PT. Dwipa Matra dengan jumlah keseluruhan data ada 7594 dari tahun 2021-2023. Yang mana telah dilakukan *cleaning* data, dan menjadi 7078 data. Data yang diterima dalam bentuk tabel pada *Microsoft excel* sehingga mempermudah untuk dilakukan pembersihan data atau memfilter data, seperti pada gambar 4.1. Data ini di dapatkan melalui perizinan kepada pihak PT. Dwipa Matra.

| No v | <b>Dealer</b>         | w | <b>Unit Type</b>        | Unit Color | <b>Description</b> | Unit Categor <sup>v</sup> | Unit Segment <sup>v</sup> | <b>Unit Series</b>        | Jabatan                      | Jenis Peniualan * Hncov C * | <b>Fincoy Name</b>                                 | Nama Customer                                  | <b>No KTP</b>    |                 |
|------|-----------------------|---|-------------------------|------------|--------------------|---------------------------|---------------------------|---------------------------|------------------------------|-----------------------------|----------------------------------------------------|------------------------------------------------|------------------|-----------------|
|      | 1 PT TDM (Sekampung)  |   | VARIO 160 ABS BLASTLWW  |            | WH                 | AT                        | AT HIGH                   | <b>VARIO SERIES</b>       | Sales Counter                | Credit                      |                                                    | FC0000000 PT. Summit Oto Fin Uswatun Khasanah  | 1807054711920006 | 180713151614000 |
|      | 2 PT TDM (Sekampung)  |   | BEAT STREET BLASTERLIV  |            | <b>BX</b>          | <b>AT</b>                 | <b>AT LOW</b>             | <b>BEAT STREET SERIES</b> | Salesman                     | Credit                      |                                                    | FC0000000PT, Summit Oto Fin/YUNIA PUSPITA SARI | 1807114806940001 | 180705060103000 |
|      | 3 PT TDM (Sekampung)  |   | BEAT SPORTY CBS         | LH1        | lРH                | AT                        | AT LOW                    | <b>BEAT SPORTY SERIES</b> | Sales Counter                | Cash                        |                                                    | Barudin                                        | 1807062305680002 | 180754664656000 |
|      | 4 PT TDM (Sekampung)  |   | VARIO 125 CBS ISS       | <b>HZA</b> | BL.                | AT                        | AT MID                    | VARIO 125 SERIES          | Salesman                     | Cash                        |                                                    | Andrianto                                      | 1807052909770003 | 180705290977000 |
|      | 5 PT TDM (Sekampung)  |   | BEAT STREET BLASTERLIW  |            | <b>SV</b>          | AT                        | AT LOW                    | <b>BEAT STREET SERIES</b> | Salesman                     | Credit                      | FC0000000PT, Summit Oto FinSumarno                 |                                                | 1807050203750001 | 180705140311002 |
|      | 6 PT TDM (Sekampung)  |   | NEW SCOOPY PRESTILP1    |            | lax                | AT                        | AT MID                    | <b>SCOOPY SERIES</b>      | Sales Counter                | Cash                        |                                                    | Nasrin                                         | 1807232506780004 | 180786165680000 |
|      | 7 PT TDM (Sekamoung)  |   | <b>BEAT STREET</b>      | U1         | lsv                | <b>AT</b>                 | AT LOW                    | <b>BEAT STREET SERIES</b> | Sales Counter                | Cash                        |                                                    | Sunani                                         | 1807050207690001 | 180794480911000 |
|      | 8 PT TDM (Sekampung)  |   | <b>BEAT STREET</b>      | U1         | <b>BX</b>          | AT                        | AT LOW                    | BEAT STREET SERIES        | Sales Counter                | Cash                        |                                                    | <b>Heri Susanto</b>                            | 1807062206760001 | 180755464664000 |
|      | 9 PT TDM (Sekampung)  |   | VARIO 160 CRS           | LV0        | <b>RD</b>          | AT                        | <b>AT HIGH</b>            | <b>VARIO SERIES</b>       | Salesman                     | Cash                        |                                                    | Siti Aminah                                    | 1807054812770002 | 180705481277000 |
|      | 10 PT TDM (Sekampung) |   | NEW SCOOPY STYLIS LPX   |            | BW                 | AT                        | AT MID                    | <b>SCOOPY SERIES</b>      | Koordinator SaleCash         |                             |                                                    | Kholis Roihanah                                | 1807064512990003 |                 |
|      | 11 PT TDM (Sekamoung) |   | VARIO 160 CBS           | <b>LVA</b> | <b>B</b>           | AT                        | <b>AT HIGH</b>            | VARIO SERIES              | Sales Counter                | Cash                        |                                                    | Sunarvo                                        | 1807060304730002 | 180713484014000 |
|      | 12 PT TDM (Sekampung) |   | BEAT STREET CBS         | HN4        | lsv                | AT                        | AT LOW                    | <b>BEAT STREET SERIES</b> | Sales Counter                | Cash                        |                                                    | Sumartini                                      | 1807351609610001 | 180731684468001 |
|      | 13 PT TDM (Sekamoune) |   | VARIO 125 CBS ISS SHMDA |            | WH                 | l۵Ŧ                       | AT MID                    | VARIO 125 SERIES          | Koordinator SaliCash         |                             |                                                    | Widodo                                         | 1807132510800002 | 180768989866794 |
|      | 14 PT TDM (Sekamoune) |   | <b>VARIO 150</b>        | <b>HWD</b> | <b>PM</b>          | AT                        | <b>AT HIGH</b>            | VARIO 150 SERIES          | Sales Counter                | Cash                        |                                                    | Yuyun Ningsih                                  | 1807054807900004 | 180705075500000 |
|      | 15 PT TDM (Sekamoune) |   | BEAT SPORTY CBS ISSUKC  |            | BL.                | AT                        | <b>ATIOW</b>              | <b>BEAT SPORTY SERIES</b> | Sales Counter                | Cash                        |                                                    | Nike Wardiana                                  | 1807055506930003 | 180705550693000 |
|      | 16 PT TDM (Sekamoung) |   | VARIO 160 CBS           | LVO        | <b>BD</b>          | AT                        | <b>AT HIGH</b>            | VARIO SERIES              | Sales Counter                | Cash                        |                                                    | Selvia Dwi Cahvanti                            | 1807046401010003 | 180784581811000 |
|      | 17 PT TDM (Sekamoung) |   | VARIO 125 CBS ISS       | H7A        | BL.                | AT                        | AT MID                    | VARIO 125 SERIES          | <b>Team Leader PalCredit</b> |                             | FC000000 PT, Federal Interna <sup>FDI</sup> WIBOWO |                                                | 1807031408970001 | 180703140897000 |
|      | 18 PT TDM (Sekamoune) |   | BEAT STREET BLASTERLIV  |            | lsv                | AT                        | AT LOW                    | <b>BEAT STREET SERIES</b> | Koordinator SaleCash         |                             |                                                    | Utari Noer Kartika Dewi                        | 1807155011910008 | 180210030317000 |
|      | 19 PT TDM (Sekampung) |   | VARIO 160 CBS           | <b>IVO</b> | <b>BX</b>          | AT                        | <b>AT HIGH</b>            | <b>VARIO SERIES</b>       | Salesman                     | Credit                      | FC0000000PT. Summit Oto Finlwanto                  |                                                | 1807111610850006 | 180711191085000 |
|      | 20 PT TDM (Sekamoung) |   | <b>BEAT SPORTY CRS</b>  | IH1        | MH                 | AT                        | <b>ATIOW</b>              | <b>BEAT SPORTY SERIES</b> | Koordinator SaleCredit       |                             | FC000003 PT. Mega Central FIPARTI                  |                                                | 1807055212900005 | 180705060109000 |
|      | 21 PT TDM (Sekampung) |   | VARIO 160 CBS BLASTLVW  |            | BK                 | AT                        | AT HIGH                   | <b>VARIO SERIES</b>       | Salesman                     | Credit                      | FC000003 PT. Mega Central FIPONIRAH                |                                                | 1801045003780020 | 180705060103000 |
|      | 22 PT TDM (Sekamoune) |   | VARIO 160 CBS BLASTLVW  |            | <b>RD</b>          | AT                        | AT HIGH                   | <b>VARIO SERIES</b>       | Salesman                     | Cash                        |                                                    | Tisa                                           | 1807054109880002 | 180705582088000 |
|      | 23 PT TDM (Sekamoune) |   | VARIO 125 CBS ISS       | H74        | WH                 | AT                        | <b>AT MID</b>             | VARIO 125 SERIES          | Salesman                     | Cash                        |                                                    | lumino                                         | 1807050309920006 | 180705030992000 |
|      | 24 PT TDM (Sekamoune) |   | BEAT SPORTY CBS ISSUKT  |            | 15                 | AT                        | AT LOW                    | <b>REAT SPORTY SERIES</b> | Salesman                     | Credit                      |                                                    | FC0000000 PT. Adira Dinamika USWATUN KHASANAH  | 1805286402950002 | 180705060103000 |
|      | 25 PT TDM (Sekamoune) |   | BEAT SPORTY CBS ISSUKT  |            | <b>BX</b>          | AT                        | AT LOW                    | <b>REAT SPORTY SERIES</b> | Sales Counter                | Cash                        |                                                    | Yati                                           | 1807146208650002 | 180714620865000 |
|      | 26 PT TDM (Sekampung) |   | <b>BEAT STREET</b>      | U1         | <b>SV</b>          | AT                        | AT LOW                    | <b>BEAT STREET SERIES</b> | Salesman                     | Cash                        |                                                    | Suiono                                         | 1807050605630001 | 180705060526000 |
|      | 27 PT TDM (Sekamoune) |   | BEAT SPORTY CBS         | IH1        | MH                 | AT                        | AT LOW                    | <b>BEAT SPORTY SERIES</b> | Sales Counter                | Cash                        |                                                    | Sugivo Mahruf                                  | 1807112404550001 | 180711240455000 |
|      | 28 PT TDM (Sekamoune) |   | BEAT STREET BLASTERLIV  |            | <b>SV</b>          | AT                        | AT LOW                    | <b>BEAT STREET SERIES</b> | Salesman                     | Cash                        |                                                    | Dwi Firmansyah                                 | 1807052811950001 | 180706660996000 |
|      | 29 PT TDM (Sekampung) |   | BEAT SPORTY CBS ISSUAT  |            | BK                 | AT                        | AT LOW                    | <b>BEAT SPORTY SERIES</b> | Salesman                     | Credit                      | FC0000000 PT. Summit Oto FinDesivana               |                                                | 1807064607820005 | 180754678640000 |
|      | 30 PT TDM (Sekampung) |   | <b>BEAT SPORTY CRS</b>  | <b>IHT</b> | MH                 | <b>AT</b>                 | <b>ATIOW</b>              | <b>REAT SPORTY SERIES</b> | Salesman                     | Cach                        |                                                    | Madiran                                        | 1807051212590003 | 180705121259000 |

Gambar 4.1 Data Transaksi

#### **4.2 Seleksi Data**

Data transaksi di saring terlebih dahulu dan diambil beberapa Atribut dari tabel untuk dianalisis, gunakan Tools Rapid Miner lalu klik blank process, klik import data yang akan digunakan dalam bentuk file

excel,csv atau sumber data yang akan di seleksi, pilih Atribut yang akan digunakan dengan cara mengexclude colomn, selanjutnya klik next dan klik salah satu file agar dapat menyimpan data yang telah di exclude, dan klik finish seperti gambar dibawah yang Terdapat enam variabel yang digunakan yaitu, Unit Series, jenis penjualan, jenis kelamin, pendidikan, kecamatan, pekerjaan. Pengambilan data berdasarkan variabel yang digunakan dan penyeleksian data menggunakan *selection data* yang ada pada fitur *Rapid Miner.*

|                          |                                                   |                        |                   | Format your columns.                           |  |                                                     |                               |  |
|--------------------------|---------------------------------------------------|------------------------|-------------------|------------------------------------------------|--|-----------------------------------------------------|-------------------------------|--|
|                          | Replace errors with missing values $\circledcirc$ |                        |                   |                                                |  |                                                     |                               |  |
| $\overline{\phantom{a}}$ | Chassis No $\Phi$ $\blacktriangledown$            | <b>Unit Type</b><br>春天 | <b>Unit Color</b> | Description $\Phi$ $\blacktriangledown$<br>ㅎ ▼ |  | Unit Catego .                                       | Unit Segment $\Phi$           |  |
|                          | polynominal                                       | polynominal            | polynominal       | Change Type<br>٠                               |  | polynominal                                         | polynominal                   |  |
| 1                        | KFA112NK087698                                    | VARIO 160 ABS          | LWW               | <b>Change Role</b>                             |  | AT                                                  | AT HIGH                       |  |
| $\overline{2}$           | JM8213NK475368                                    | BEAT STREET B          | LJY               | Rename column                                  |  | AT                                                  | <b>AT LOW</b>                 |  |
| 3                        | JM8122NK028279                                    | <b>BEAT SPORTY</b>     | LH1               | Include column                                 |  | ΔT                                                  | <b>AT LOW</b>                 |  |
| 4                        | JM5120NK226423                                    | <b>VARIO 125 CBS I</b> | <b>HZA</b>        |                                                |  | The selected column will be re-added to the import. | <b>AT MID</b>                 |  |
| 5                        | JM8217NK598431                                    | <b>BEAT STREET B</b>   | LJW               | <b>SV</b>                                      |  | AT                                                  | <b>AT LOW</b>                 |  |
| $6\phantom{a}$           | JM0210NK824276                                    | NEW SCOOPY P           | LP1               | <b>BK</b>                                      |  | AT                                                  | AT MID                        |  |
| $\overline{7}$           | JM8214NK542821                                    | <b>BEAT STREET</b>     | LJ1               | <b>SV</b>                                      |  | AT                                                  | <b>AT LOW</b>                 |  |
| 8                        | JM8211NK548950                                    | <b>BEAT STREET</b>     | LJ1               | <b>BK</b>                                      |  | AT.                                                 | AT LOW                        |  |
| $\mathbf{Q}$             | KF0110NK009883                                    | VARIO 160 CBS          | <b>IVO</b>        | <b>RD</b>                                      |  | AT                                                  | AT HIGH                       |  |
| 10                       | JM0211NK928047                                    | NEW SCOOPY S           | LPX               | <b>BW</b>                                      |  | AT                                                  | <b>AT MID</b>                 |  |
| 11                       | KF0119NK003516                                    | VARIO 160 CBS          | <b>LVA</b>        | <b>BK</b>                                      |  | AT                                                  | AT HIGH                       |  |
| 12                       | IFZ21XLK780234                                    | <b>REAT STREET</b>     | HN4               | <b>V2</b>                                      |  | AT.                                                 | <b>AT LOW</b><br>$\mathbf{r}$ |  |

Gambar 4.2 Seleksi Data

#### **4.3 Pembersihan Data (***Data Cleaning***)**

Proses mengidentifikasi dan mengoreksi atau membuang data yang salah dari dataset. Data yang dibersihkan berupa data yang tidak diperlukan, atau format yang dapat mengganggu proses analisis data selanjutnya.

Dengan menggunakan "Pencarian Filter" untuk menemukan dan menghapus data yang tidak diperlukan, pergi ke Tools Rapid Miner lalu pilih "Blank Process", masukkan file data excel yang telah di seleksi, lalu cari dalam operator "Filter Examples", hubungkan operasi "Filter Examples" dengan data yang akan di filter, klik parameters sebelah kanan atas dan add Atribut/ data yang ingin di filter selanjutnya klik

"Run" dibagian atas dari Tools Rapid Miner.Seperti pada gambar 4.3 dan 4.4.

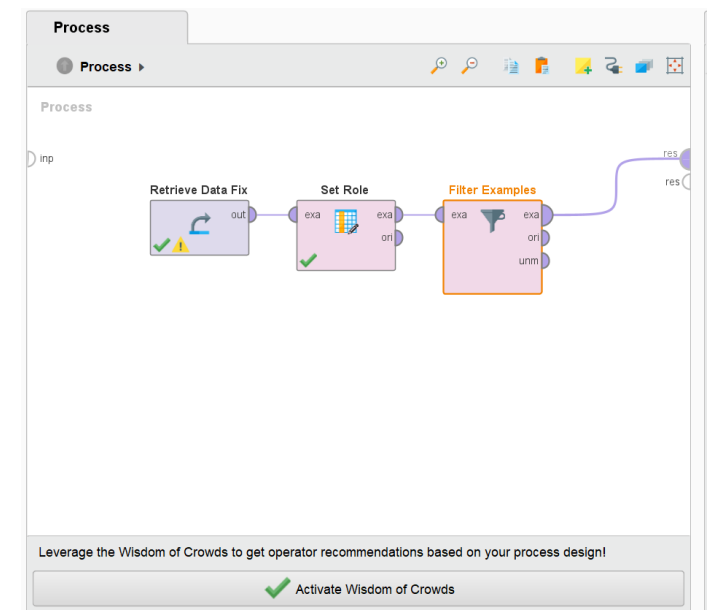

Gambar 4.3 Operator Tools

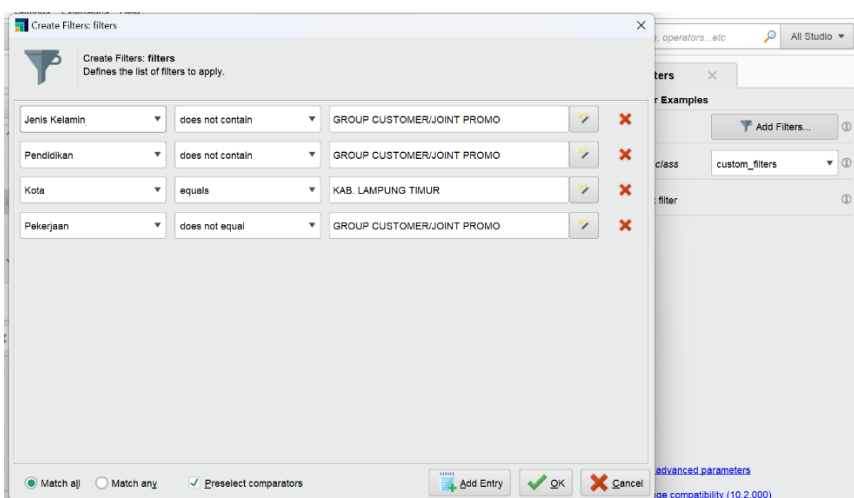

Gambar 4. 4 Data Yang Tidak Diperlukan

### **4.4** *Transformasi Data*

Pada tahap ini dilakukan proses perubahan data, agar data dapat diolah dengan algoritma *k-means clustering*. Data yang *non-numeric* dilakukan proses inisiasi ke dalam bentuk *numeric*. Namun jika data yang dimiliki sudah dalam bentuk *numeric* maka tidak perlu dilakukan inisiasi.tentukan angka tiap data untuk merubah data *non- numeric* ke dalam bentuk *numeric,* lalu gunakan fungsi dengan cara menulis rumus "*Index-Match*" untuk mencocokkan nilai dari satu daerah data ke daerah data lainnya, Variabel yang digunakan pada penelitian ini adalah Unit Series, jenis penjualan, jenis kelamin, pendidikan, kecamatan, pekerjaan. Proses inisiasi sebagai berikut.

| <b>Unit Series</b>        | $\nabla$ Kode Jenis Penjualar $\nabla$ |                | Kode Jenis $\nabla$ Kode pendidikan $\nabla$ Kode kecamat $\nabla$ |                         | Kode pekerjaan<br>$\vert \nabla \vert$ |
|---------------------------|----------------------------------------|----------------|--------------------------------------------------------------------|-------------------------|----------------------------------------|
| <b>VARIO SERIES</b>       |                                        |                |                                                                    |                         |                                        |
| <b>BEAT STREET SERIES</b> |                                        |                | $\overline{2}$                                                     | $\overline{2}$          |                                        |
| <b>BEAT SPORTY SERIES</b> | $\mathcal{D}$                          |                | $\overline{2}$                                                     | $\overline{\mathbf{3}}$ | $\overline{2}$                         |
| VARIO 125 SERIES          | $\overline{2}$                         | $\overline{2}$ | $\overline{2}$                                                     |                         | $\overline{\mathbf{3}}$                |
| <b>BEAT STREET SERIES</b> |                                        | $\overline{2}$ | $\overline{2}$                                                     |                         | $\overline{\mathbf{3}}$                |
| <b>SCOOPY SERIES</b>      | $\overline{2}$                         | $\overline{2}$ | $\overline{2}$                                                     | 4                       | $\overline{\mathbf{3}}$                |
| <b>BEAT STREET SERIES</b> | $\overline{a}$                         | $\overline{2}$ | $\overline{2}$                                                     |                         | $\overline{2}$                         |
| <b>BEAT STREET SERIES</b> | $\overline{2}$                         | $\overline{2}$ | $\overline{2}$                                                     | $\overline{3}$          | $\overline{\mathbf{3}}$                |
| <b>VARIO SERIES</b>       | $\overline{2}$                         |                | $\overline{2}$                                                     |                         |                                        |
| <b>SCOOPY SERIES</b>      | $\overline{2}$                         |                | $\overline{2}$                                                     | $\overline{3}$          | $\overline{3}$                         |
| <b>VARIO SERIES</b>       | $\overline{2}$                         | $\overline{2}$ | $\overline{a}$                                                     | $\overline{\mathbf{3}}$ | $\overline{2}$                         |
| <b>BEAT STREET SERIES</b> | $\overline{2}$                         |                | $\overline{2}$                                                     |                         | $\overline{2}$                         |
| VARIO 125 SERIES          | $\overline{2}$                         | $\overline{2}$ | $\overline{2}$                                                     | $\overline{5}$          | $\overline{2}$                         |
| VARIO 150 SERIES          | $\overline{2}$                         |                | $\overline{2}$                                                     |                         |                                        |
| <b>BEAT SPORTY SERIES</b> | $\overline{2}$                         |                | $\overline{2}$                                                     |                         |                                        |
| <b>VARIO SERIES</b>       | h                                      |                | $\overline{2}$                                                     | 6                       |                                        |
| VARIO 125 SERIES          |                                        |                | $\overline{2}$                                                     | $\overline{7}$          |                                        |
| <b>BEAT STREET SERIES</b> | $\mathcal{L}$                          |                | $\overline{2}$                                                     | $\overline{\mathbf{8}}$ |                                        |
| <b>VARIO SERIES</b>       |                                        |                | $\overline{2}$                                                     | $\overline{2}$          | R                                      |
| <b>BEAT SPORTY SERIES</b> |                                        |                | $\overline{a}$                                                     |                         |                                        |
| <b>VARIO SERIES</b>       |                                        |                | $\overline{2}$                                                     |                         |                                        |
| <b>VARIO SERIES</b>       |                                        |                | $\overline{a}$                                                     |                         | 3                                      |
| VARIO 125 SERIES          |                                        |                | $\overline{2}$                                                     |                         | R                                      |
| <b>BEAT SPORTY SERIES</b> |                                        |                | $\overline{a}$                                                     | $\mathbf{1}$            |                                        |
| <b>BEAT SPORTY SERIES</b> |                                        |                | $\overline{2}$                                                     | 9                       |                                        |
| <b>BEAT STREET SERIES</b> | b                                      | $\overline{2}$ | $\overline{\mathbf{3}}$                                            |                         | 5                                      |
| <b>BEAT SPORTY SERIES</b> |                                        |                | $\overline{2}$                                                     | $\overline{2}$          |                                        |
| <b>BEAT STREET SERIES</b> | $\overline{2}$                         | $\overline{2}$ | $\overline{2}$                                                     | $\mathbf{1}$            | $\overline{2}$                         |
| <b>BEAT SPORTY SERIES</b> |                                        |                | $\overline{2}$                                                     | $\overline{\mathbf{3}}$ |                                        |
| <b>BEAT SPORTY CBS</b>    | $\mathcal{L}$                          | $\mathcal{L}$  | $\mathcal{D}$                                                      | <sub>1</sub>            | $\overline{\mathbf{3}}$                |

Gambar 4.5 Transformasi Data

**a)** Unit Series

Variabel yang berisikan jenis produk yang dijual dan dikeluarkan oleh PT. Tunas Dwipa Matra dengan jumlah 7078 data, Unit Series digunakan untuk menentukan tingkatan penjualan produk tersebut, seperti gambar dibawah ini.

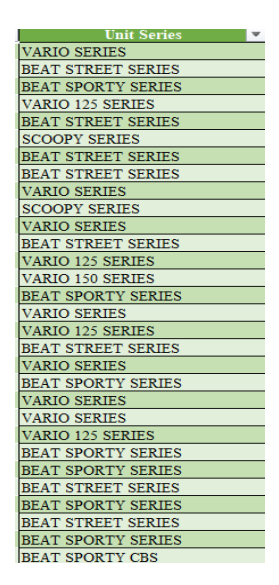

Gambar 4.6 Variabel Unit Series

b) Jenis Penjualan

Data pada variabel jenis penjualan ini diinisiasikan berdasarkan nilai/ angka yang telah ditentukan dan dan berapa banyak yang menggunakan transaksi pembelian melalui cash sebanyak 4439 data dan credit sebanyak 2639 data, seperti pada gambar dibawah ini.

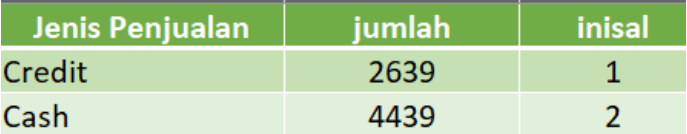

Gambar 4.7 Jenis Penjualan

c) Pendidikan

Data pada variabel pendidikan ini diinisiasikan berdasarkan jumlah frekuensi yang terkecil hingga terbesar dengan niali yang telah ditentukan. Dan memiliki jumlah data yang berbeda seperti, SLTP/SMP memiliki 200 data, SLTA/SMA 6641 data, Akademi/Diploma 91 data, Sarjana 135 data, SD 5 data, Pasca Sarjana 3 data dan Tidak Tamat SD memiliki 3 data.

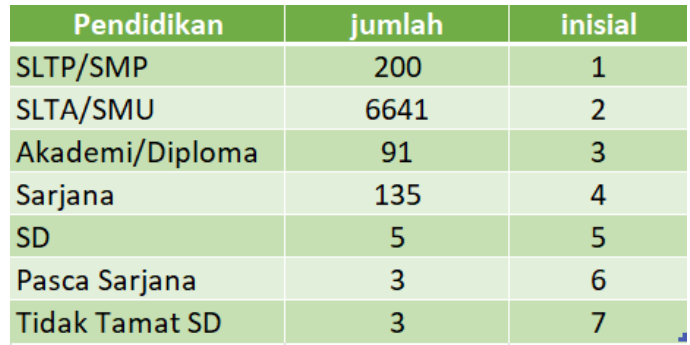

Gambar 4.8 Pendidikan

#### d) Kabupaten

Data yang digunakan dalam Variabel Kabupaten, dengan menggunakan Kab. Lampung Timur untuk menentukan Visualisasi berbentuk maps di wilayah tersebut, seperti gambar di bawah.

## **Kabupaten**

**KAB. LAMPUNG TIMUR** Gambar 4. 9 Variabel Kabupaten

#### e) Kecamatan

Varibel Kecamatan merupakan alamat dari data konsumen yang berada di wilayah Kab. Lampung Timur dengan berbagai macam kecamatan sepeti, Sekampung memiliki 3047 data, Margatiga 1315 data, Batanghari 1179 data, Way Bungur 46 data, Batanghari Nuban 146 data, Pekalongan 125 data, Jabung 14 data, Bandar Sribawono 12 data, Bumi Agung 432 data, Raman Utara 79 data, Sukadana 216 data, Sekampung Udik 191 data, Labuhan Ratu 26 data, Way Jepara 24 data, Purbolinggo 81 data, Metro Kibang 80 data, Pasir Sakti 4 data, Waway Karya 3 data, Marga Sekampung 17 data, Braja Selebah 13 data, Labuhan Maringgai 22 data, Mataram Baru 6 data, dan Gunung Pelindung

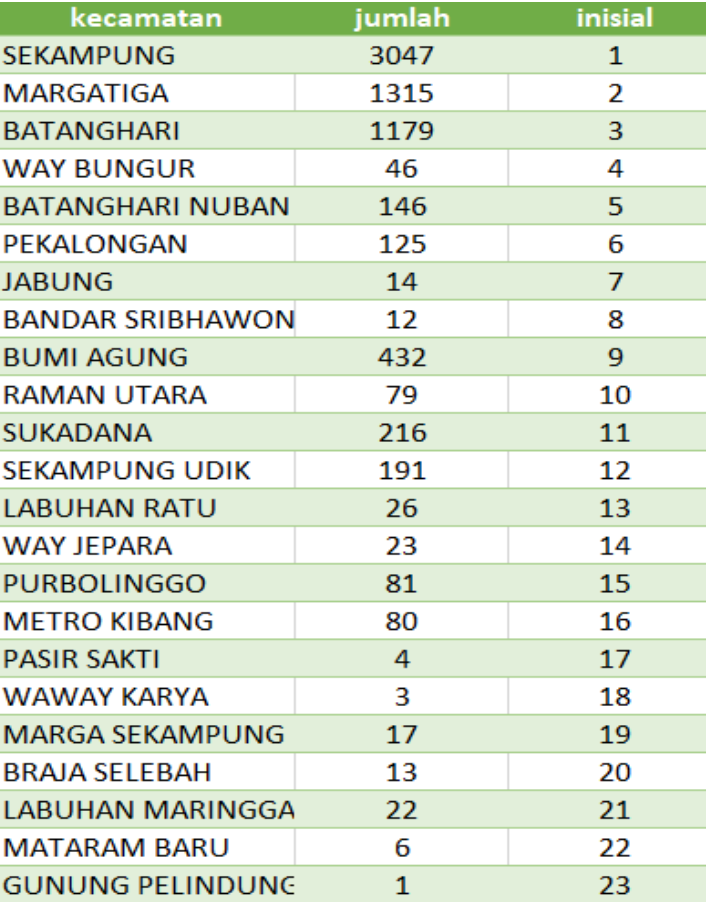

memiliki 1 data dengan inisal yang telah ditentukan sepeti gambar dibawah.

#### Gambar 4. 10 Variabel Kecamatan

#### f) Pekerjaan

Varibael pekerjaan merupakan pekerjaan yang dilakukan konsumen sehari-hari, dengan adanya tabel tersebut agar dapat membantu sales dalam melakukan pemilihan produk yang cocok untuk setiap konsumen yang memiliki pekerjaan seperti, Ibu Rumah Tangga 663 data, Petani 3804 data, Lain –Lain 612 data, Mahasiswa/Pelajar 383 data, Pegawai Negeri 84 data, TNI/Polri 13 data, Guru/Dosen 75 data, Jasa/Wiraswasta/Pedagang 137 data, Industri- Pegawai Swasta 9 data, Perdagangan

(Retail) Wiraswasta 500 data,Jasa-Pegawai Swasta 26 data, Pertambangan-Wiraswasta 10 data, Pertanian/Perkebunan 62 data, Kontruksi-Wiraswasta 4 data, Kontruksi Pegawai Swasta 6 data, Industri-Wiraswasta/Pedagang 5 data, Perdagangan (Retail) 564 data, Ojek 39 data, Nelayan 48 data, dan Pertanian/Perkebunan memiliki 30 data.

| Pekerjaan                    | jumlah         | inisial        |
|------------------------------|----------------|----------------|
| Ibu Rumah Tangga             | 663            | $\mathbf{1}$   |
| Petani                       | 3804           | $\overline{2}$ |
| Lain-lain                    | 612            | 3              |
| Mahasiswa/Pelajar            | 383            | 4              |
| Pegawai Negeri               | 84             | 5              |
| <b>TNI/Polri</b>             | 13             | 6              |
| Guru/Dosen                   | 75             | $\overline{7}$ |
| Jasa - Wiraswasta / Pedagan  | 137            | 8              |
| Industri - Pegawai Swasta    | $\overline{9}$ | 9              |
| Perdagangan (Retail) - Wiras | 500            | 10             |
| Jasa - Pegawai Swasta        | 26             | 11             |
| Pertambangan - Wiraswasta    | 10             | 12             |
| Pertanian / Perkebunan / Ke  | 62             | 13             |
| Konstruksi - Wiraswasta / Pe | 4              | 14             |
| Konstruksi - Pegawai Swasta  | 6              | 15             |
| Industri - Wiraswasta / Peda | 5              | 16             |
| Perdagangan (Retail) - Pegav | 564            | 17             |
| Ojek                         | 39             | 18             |
| Nelayan                      | 48             | 19             |
| Pertanian / Perkebunan / Ke  | 30             | 20             |

Gambar 4. 11 Pekerjaan

- **4.5 Menghitung menggunakan tahapan-tahapan Algoritma** *K-means* Ada beberapa tahapan untuk mendapatkan hasil perhitungan dengan menggunakan *k-means*
	- a) Penentuan *Cluster* Awal

dalam menentukan n buah pusat *cluster* awal dilakukan pembangkitan bilangan random yang merepresentasikan urutan data *input*. Pusat awal *cluster* didapatkan dari data sendiri bukan dengan menentukan titik baru, yaitu dengan random pusat awal dari data. C1 merupakan tingkat tertinggi dari penjualan wilayah tertertentu, C2 merupakan tingkat sedang dari penjualan wilayah tertentu, dan C3 merupakan tingkat terendah dari penjualan wilayah tertentu.

Guna mempermudah melakukan perhitungan, maka jenis penjualan di inisialisasikan menjadi JP, jenis kelamin menjadi JK, pendidikan menjadi Pend, kecamatan menjadi Kec, dan pekerjaan menjadi Pek. Berikut adalah tabel dari data *random*.

| Cluster | IP | ЛΚ | Pend | Kec | Pek |
|---------|----|----|------|-----|-----|
| C1      |    |    |      |     |     |
| c2      |    |    |      |     |     |
| c3      |    |    |      |     |     |

Gambar 4. 12 Penentuan Cluster Awal

## b) Penentuan jarak dengan pusat *cluster*

Untuk mengukur jarak antar data dengan *cluster* digunakan *euclidian distance*, algoritma perhitungan jarak data dengan pusat *cluster*.

berikut ini merupakan proses perhitungan jarak *Centroid* masing masing *cluster*.

Jarak data ke-1 ke pusat *cluster*

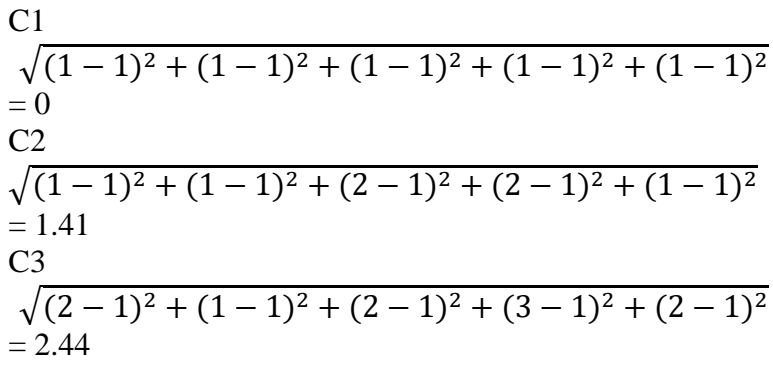

Jarak Data ke-2 ke pusat *cluster*  $\mathcal{C}$ <sup>1</sup>

$$
\sqrt{(1-1)^2 + (1-1)^2 + (2-1)^2 + (2-1)^2 + (1-1)^2}
$$
\n= 1.41  
\nC2  
\n
$$
\sqrt{(1-1)^2 + (1-1)^2 + (2-2)^2 + (2-2)^2 + (1-1)^2}
$$
\n= 0  
\nC3  
\n
$$
\sqrt{(1-2)^2 + (1-1)^2 + (2-2)^2 + (2-3)^2 + (2-1)^2}
$$
\n= 2.44

| ID             | C1             | C <sub>2</sub> | C <sub>3</sub> |                | Nilai minimuml Termasuk dalam Cluster = |
|----------------|----------------|----------------|----------------|----------------|-----------------------------------------|
| 1              | $\circ$        | 1.41421        | 2.44949        | $\circ$        | C1                                      |
| $\overline{2}$ | 1.41421        | $\overline{0}$ | 1.41421        | O              | C <sub>2</sub>                          |
| 3              | 2.64575        | 1.73205        | $\mathbf{O}$   | o              | C <sub>3</sub>                          |
| 4              | 2.64575        | 2.64575        | 2.44949        | 2.449489743    | C <sub>3</sub>                          |
| 5              | 2.44949        | 2.44949        | 2.44949        | 2.449489743    | C1                                      |
| 6              | 4              | 3.16228        | 1.73205        | 1.732050808    | C <sub>3</sub>                          |
| 7              | $\overline{2}$ | <sup>2</sup>   | 2.23607        | 2              | C1                                      |
| 8              | 3.31662        | 2.64575        | 1.41421        | 1.414213562    | C <sub>3</sub>                          |
| 9              | 1.41421        | 1.41421        | 2.23607        | 1.414213562    | C1                                      |
| 10             | 3.16228        | 2.44949        | 1              | 1              | C <sub>3</sub>                          |
| 11             | 282843         | $\overline{2}$ | 1              | 1              | C <sub>3</sub>                          |
| 12             | 1.73205        | 1.73205        | $\overline{2}$ | 1.732050808    | C1                                      |
| 13             | 4.47214        | 3.4641         | 2.23607        | 2.236067977    | C <sub>3</sub>                          |
| 14             | 1.41421        | 1.41421        | 2.23607        | 1.414213562    | C1                                      |
| 15             | 1.41421        | 1.41421        | 2.23607        | 1.414213562    | C <sub>1</sub>                          |
| 16             | 6              | 5.09902        | 3.60555        | 3.605551275    | C3                                      |
| 17             | 6.85565        | 5.91608        | 4.58258        | 4.582575695    | C <sub>3</sub>                          |
| 18             | 7.14143        | 6.08276        | 5.09902        | 5.099019514    | C <sub>3</sub>                          |
| 19             | 2.64575        | 2.23607        | 1.73205        | 1.732050808    | C <sub>3</sub>                          |
| 20             | 1              | 1              | 2.23607        | 1              | C1                                      |
| 21             | 1              | 1              | 2.23607        | 1              | C1                                      |
| 22             | 2.44949        | 2.44949        | 2.23607        | 2.236067977    | C <sub>3</sub>                          |
| 23             | 2.64575        | 2.64575        | 2.44949        | 2.449489743    | C <sub>3</sub>                          |
| 24             | 1              | 1              | 2.23607        | 1              | C1                                      |
| 25             | 8.12404        | 7.07107        | 6.08276        | 6.08276253     | C <sub>3</sub>                          |
| 26             | 4.69042        | 4.47214        | 3.87298        | 3.872983346    | C <sub>3</sub>                          |
| 27             | 2.23607        | 1.73205        | 1.41421        | 1.414213562    | C <sub>3</sub>                          |
| 28             | $\overline{a}$ | $\overline{a}$ | 2.23607        | $\overline{2}$ | C <sub>1</sub>                          |

Tabel 4. 1 Cluster Awal

Tabel diatas adalah hasil perhitungan jarak setiap data dengan masing-masing *cluster*. Jarak yang terlihat antar data dan *Centroid* di setiap *cluster*, jika jarak dua titik semakin dekat, maka semakin dekat pula kesamaan antara kedua titik tersebut. Data pertama mempunyai jarak paling dekat dengan *Centroid* kelompok 1 dibandingkan dengan *Centroid* dari kelompok lain, maka bisa disimpulkan data pertama mempunyai karakteristik paling dekat dengan kelompok 1 dibanding dengan kelompok lain sehingga data pertama dimasukkan kedalam kelompok 1. Pengelompokkan data lainnya seperti pada tabel diatas**.**

Dari data diatas dapat disimpulkan bahwa data yang masuk ke masing-masing cluster di Iterasi ke-1 dapat dilihat pada tabel dibawah ini.

| ID<br>v        | <b>JP</b>      | JK<br>▼        | Pend $\overline{\nabla}$ | <b>Kec</b> | Pek |
|----------------|----------------|----------------|--------------------------|------------|-----|
| $\overline{1}$ | 1              | $\overline{1}$ | 1                        | 1          | 1   |
| 5              | 1              | 2              | $\overline{2}$           | 1          | 3   |
| $\overline{7}$ | 2              | 2              | $\overline{2}$           | 1          | 2   |
| 9              | 2              | 1              | $\overline{2}$           | 1          | 1   |
| 12             | 2              | 1              | $\overline{2}$           | 1          | 2   |
| 14             | 2              | 1              | $\overline{2}$           | 1          |     |
| 15             | $\overline{2}$ | 1              | $\overline{2}$           | 1          |     |
| 20             | 1              | 1              | $\overline{2}$           |            |     |
| 21             |                | 1              | $\overline{2}$           |            |     |
| 24             | ٠              | 1              | $\overline{2}$           |            |     |
| 28             | 2              | 2              | $\overline{2}$           |            | 2   |
|                |                |                |                          |            |     |

Gambar 4. 13 Kelompok data C1 pada Iterasi ke-1

Pada iterasi ke-1 dapat dilihat bahwa data yang termasuk dalam kelompok C1 terdapat 11 data, yaitu data dengan id pada gambar 4.13

| <b>ID</b> V JP V JK V Pend V Kec V Pek V |  |  |
|------------------------------------------|--|--|
| 2 1 1 2 2 2                              |  |  |
| 29 1 1 2 3 1                             |  |  |

Gambar 4. 14 Kelompok data C2 pada Iterasi ke-1

Pada iterasi ke-2 dapat dilihat bahwa data yang termasuk dalam kelompok C2 terdapat 2 data, yang dapat dilihat pada gambar 4.14

| ID<br>$\overline{\mathbf{v}}$ | <b>JP</b><br>÷ | JK             | Pen            | <b>Kec</b><br>$\overline{\phantom{a}}$ | Pek                     |
|-------------------------------|----------------|----------------|----------------|----------------------------------------|-------------------------|
| 3                             | $\overline{2}$ | $\overline{1}$ | $\overline{2}$ | 3                                      | $\overline{2}$          |
| $\overline{\mathbf{4}}$       | $\overline{2}$ | $\overline{2}$ | $\overline{2}$ | $\overline{1}$                         | 3                       |
| 6                             | $\overline{2}$ | $\overline{2}$ | $\overline{c}$ | $\overline{\mathcal{A}}$               | 3                       |
| $\,8\,$                       | $\overline{2}$ | $\overline{c}$ | $\overline{c}$ | 3                                      | 3                       |
| 10                            | $\overline{2}$ | $\overline{1}$ | $\overline{2}$ | 3                                      | 3                       |
| 11                            | $\overline{2}$ | $\overline{c}$ | $\overline{c}$ | 3                                      | $\overline{2}$          |
| 13                            | $\overline{2}$ | $\overline{2}$ | $\overline{c}$ | 5                                      | $\overline{2}$          |
| 16                            | $\overline{2}$ | $\overline{1}$ | $\overline{c}$ | 6                                      | $\overline{\mathbf{4}}$ |
| 17                            | $\overline{1}$ | $\overline{2}$ | $\overline{2}$ | $\overline{7}$                         | $\overline{\mathbf{4}}$ |
| 18                            | $\overline{2}$ | $\overline{1}$ | $\overline{c}$ | 8                                      | $\overline{1}$          |
| 19                            | $\overline{1}$ | $\overline{2}$ | $\overline{2}$ | $\overline{2}$                         | 3                       |
| 22                            | $\overline{2}$ | $\overline{1}$ | $\overline{2}$ | $\overline{1}$                         | 3                       |
| 23                            | $\overline{2}$ | $\overline{2}$ | $\overline{c}$ | 1                                      | 3                       |
| 25                            | $\overline{2}$ | $\overline{1}$ | $\overline{c}$ | 9                                      | $\overline{1}$          |
| 26                            | $\overline{2}$ | $\overline{2}$ | 3              | 1                                      | 5                       |
| 27                            | $\overline{2}$ | $\overline{2}$ | $\overline{c}$ | $\overline{2}$                         | $\overline{c}$          |
| 30                            | $\overline{2}$ | $\overline{2}$ | $\overline{2}$ | 1                                      | 3                       |

Gambar 4. 15 Kelompok data C3 pada Iterasi ke-1

Dan data yang termasuk dalam C3 pada iterasi ke-1 yaitu berjumlah 17 data, dengan data yang dapat dilihat pada gambar 4.15

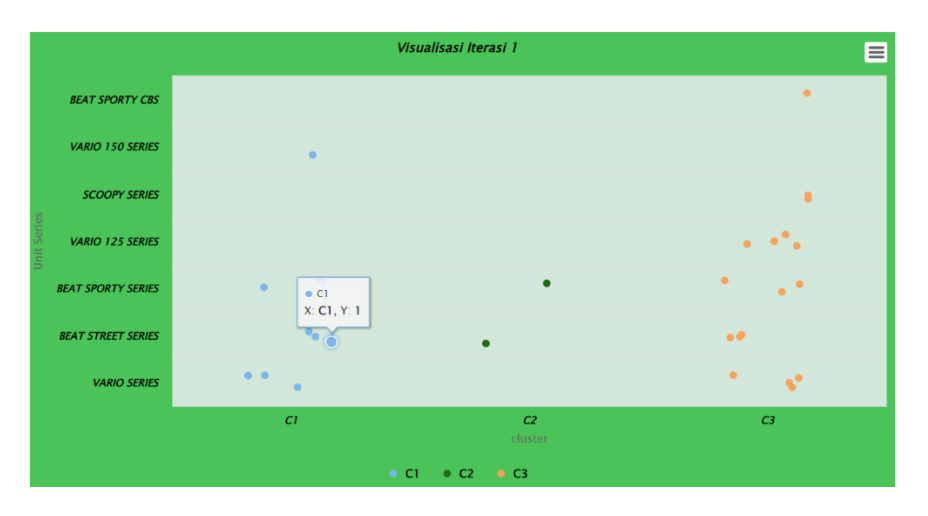

Gambar 4. 16 Visualisasi Unit Series Iterasi 1

Pada iterasi ke-1, dengan Atribut Unit Series data C1 ada pada jumlah 36.66%, C2 dengan jumlah 6.66% dan C3 ada pada jumlah 56.66%

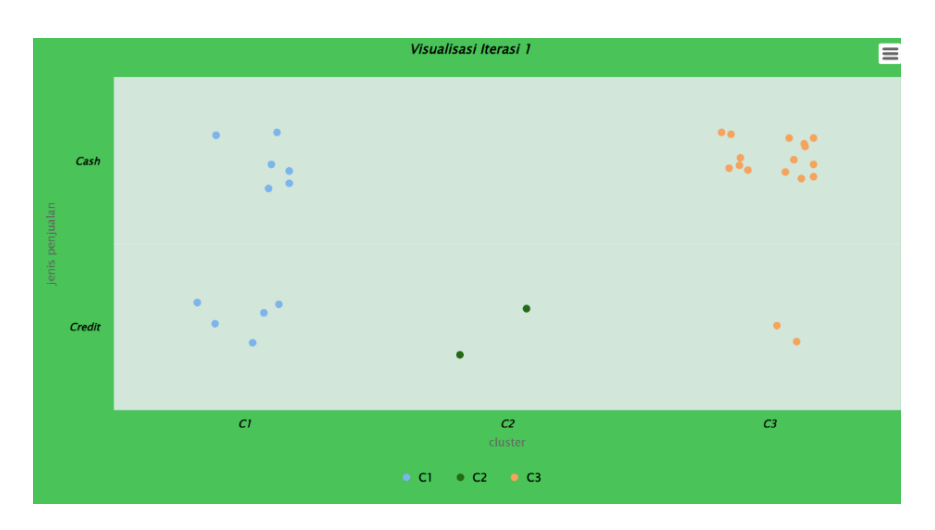

Gambar 4. 17 Visualisasi Jenis Penjualan Iterasi 1

Pada gambar 4.17 dapat dilihat dari gambar diatas bahwa data terbanyak ada pada C3 dengan jumlah 56.66, C1 dengan 36.66% dan C2 dengan jumlah 6.66%.

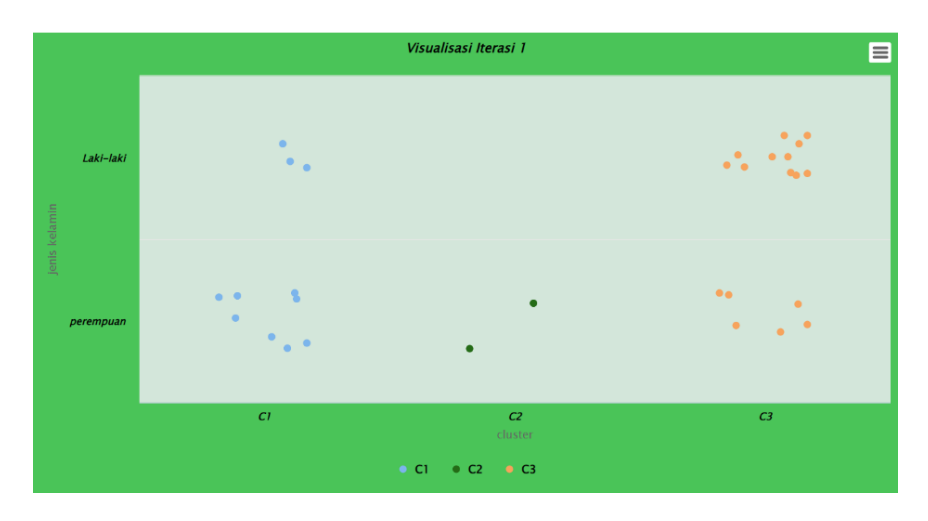

Gambar 4. 18 Visualisasi Jenis Kelamin Iterasi 1

Pada gambar 4.18 dapat dilihat dari gambar diatas bahwa penjualan terbanyak pada C3 56.66%, C1 dengan jumlah 36.66% dan C2 berjumlah 6.66%.

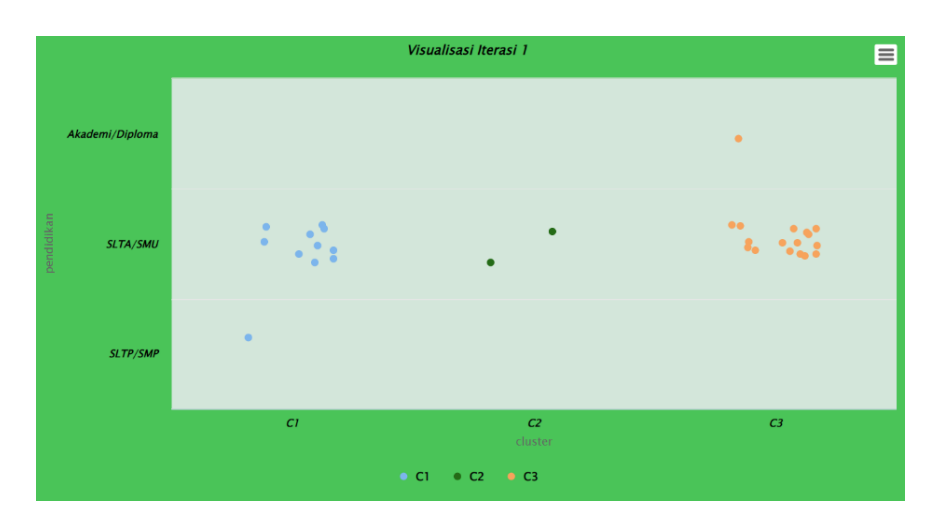

Gambar 4. 19 Visualisasi Pendidikan Iterasi 1

Pada gambar 4.19 dapat dilihat bahwa pendidikan terbanyak ada pada C3 56.66%, C1 dengan jumlah 36.66% dan C2 berjumlah 6.66%.

|           |                          |                                                                                                    | Visualisasi Iterasi 1     | 目                           |
|-----------|--------------------------|----------------------------------------------------------------------------------------------------|---------------------------|-----------------------------|
|           | <b>BUMI AGUNG</b>        |                                                                                                    |                           | $\bullet$                   |
|           | <b>BANDAR SRIBHAWONO</b> |                                                                                                    |                           | $\bullet$                   |
|           | <b>JABUNG</b>            |                                                                                                    |                           | $\bullet$                   |
|           | <b>PEKALONGAN</b>        |                                                                                                    |                           | $\bullet$                   |
| kecamatan | <b>BATANGHARI NUBAN</b>  |                                                                                                    |                           | $\bullet$                   |
|           | <b>WAY BUNGUR</b>        |                                                                                                    |                           | $\bullet$                   |
|           | <b>BATANGHARI</b>        |                                                                                                    | $\bullet$                 | $\bullet$<br>0 <sub>0</sub> |
|           | <b>MARGATIGA</b>         |                                                                                                    | $\bullet$                 | $\bullet^\bullet$           |
|           | <b>SEKAMPUNG</b>         | $\begin{array}{cc} \bullet & \bullet & \bullet & \bullet \\ \bullet & \bullet & \bullet & \bullet \end{array}$ |                           | 2.6<br>$\bullet$ $\bullet$  |
|           |                          | C1                                                                                                    | C <sub>2</sub><br>cluster | C <sub>3</sub>              |
|           |                          |                                                                                                    | • C1 • C2 • C3            |                             |

Gambar 4. 20 Visualisasi Kecamatan Iterasi 1

Pada gambar 4.20 dapat dilihat bahwa penjualan terbanyak terdapat pada C1 dengan jumlah 36.66%, C2 dengan jumlah 6.66% dan C3 dengan jumlah 56,66%.

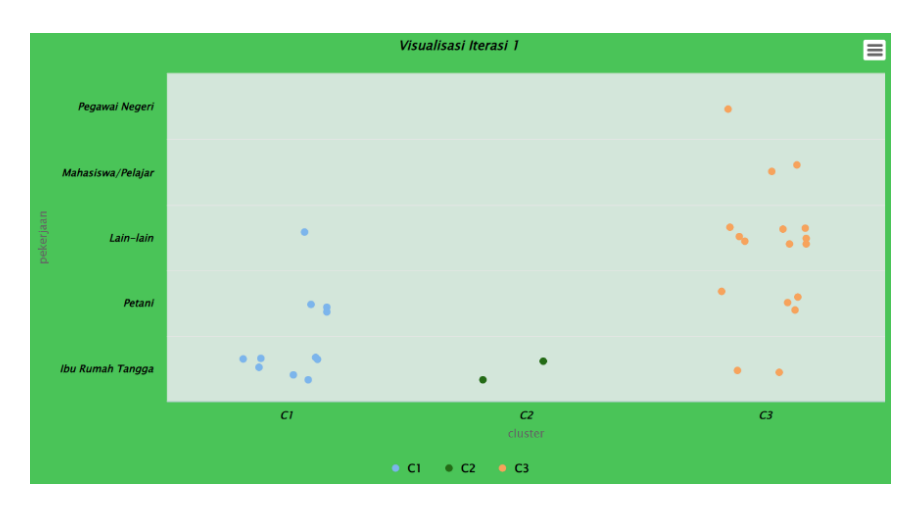

Gambar 4. 21 Visualisasi Pekerjaan Iterasi 1

Pada gambar 4.21 dapat dilihat pada gambar diatas bahwa C1 dengan jumlah 36.66% , C2 dengan jumlah 6.66% dan C3 56.66%

## **c) Menentukan titik** *Centroid* **baru**

Menentukan titik *Centroid* baru (*Centroid* Iterasi ke-2)

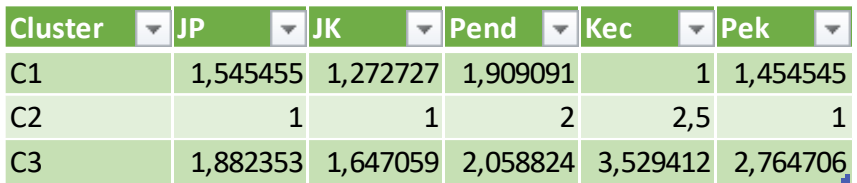

Gambar 4. 22 titik *Centroid* baru Iterasi ke-2

Jarak antara pusat data *Centroid* dengan masing-masing data, menentukan titik pusat data centroid dapat dicari dengan mencari rata – rata dari masing-masing iterasi terhadap masing-masing Atribut

| ID                      | $\overline{\mathbf{v}}$ | C1<br>$\overline{\mathbf{v}}$ | C <sub>2</sub> | c3       |
|-------------------------|-------------------------|-------------------------------|----------------|----------|
| $\mathbf{1}$            |                         | 1,18531                       | 1,802776       | 3,439542 |
| $\overline{2}$          |                         | 1,259673                      | 0,5            | 2,579531 |
| 3                       |                         | 2,141676                      | 1,5            | 1,140631 |
| $\overline{\mathbf{4}}$ |                         | 1,769811                      | 2,872281       | 2,568104 |
| 5                       |                         | 1,795311                      | 2,692582       | 2,712906 |
| 6                       |                         | 3,483135                      | 2,872281       | 0,647059 |
| $\overline{7}$          |                         | 1,020452                      | 2,291288       | 2,669189 |
| 8                       |                         | 2,670624                      | 2,5            | 0,69102  |
| 9                       |                         | 0,704179                      | 1,802776       | 3,15406  |
| 10                      |                         | 2,584122                      | 2,291288       | 0,878423 |
| 11                      |                         | 2,245289                      | 1,802776       | 1,003454 |
| 12                      |                         | 0,766014                      | 2,061553       | 2,723726 |
| 13                      |                         | 4,128114                      | 3,041381       | 1,699786 |
| 14                      |                         | 0,704179                      | 1,802776       | 3,15406  |
| 15                      |                         | 0,704179                      | 1,802776       | 3,15406  |
| 16                      |                         | 5,636364                      | 4,716991       | 2,840025 |
| 17                      |                         | 6,581341                      | 5,5            | 3,804932 |
| 18                      |                         | 7,03533                       | 5,59017        | 4,851426 |
| 19                      |                         | 2,055028                      | 2,291288       | 1,816876 |
| 20                      |                         | 0,766014                      | 1,5            | 3,273042 |
| 21                      |                         | 0,766014                      | 1,5            | 3,273042 |
| 22                      |                         | 1,636364                      | 2,692582       | 2,624743 |
| 23                      |                         | 1,769811                      | 2,872281       | 2,568104 |
| 24                      |                         | 0,766014                      | 1,5            | 3,273042 |
| 25                      |                         | 8,030932                      | 6,576473       | 5,785975 |
| 26                      |                         | 3,807344                      | 4,609772       | 3,524015 |
| 27                      |                         | 1,428749                      | 1,802776       | 1,750927 |
| 28                      |                         | 1,020452                      | 2,291288       | 2,669189 |
| 29                      |                         | 2,141676                      | 0, 5           | 2,143631 |
| 30                      |                         | 1,769811                      | 2,872281       | 2,568104 |

Gambar 4. 23 jarak data dengan *Centroid* (Iterasi ke-2)

Pada gambar 4.23 dapat dilihat jarak antara masing-masing data dengan masing-masing centroid.

| ID<br>$\overline{\phantom{a}}$ | <b>JP</b><br>÷ | <b>JK</b><br>÷. | Pend<br>$\overline{\mathbf{v}}$ | Kec<br>$\overline{\mathbf{v}}$ | Pek<br>$\overline{\mathbf{v}}$ |
|--------------------------------|----------------|-----------------|---------------------------------|--------------------------------|--------------------------------|
| $\mathbf{1}$                   | $\mathbf{1}$   | $\overline{1}$  | $\overline{1}$                  | $\mathbf{1}$                   | $\overline{1}$                 |
| $\overline{\mathbf{4}}$        | $\overline{c}$ | $\mathbf 2$     | $\overline{2}$                  | $\overline{1}$                 | 3                              |
| $\overline{5}$                 | $\mathbf{1}$   | $\overline{2}$  | $\overline{2}$                  | $\mathbf{1}$                   | 3                              |
| $\overline{7}$                 | $\overline{c}$ | $\mathbf 2$     | $\overline{2}$                  | $\mathbf{1}$                   | $\overline{2}$                 |
| $9\,$                          | $\overline{a}$ | $\overline{1}$  | $\overline{2}$                  | $\mathbf{1}$                   | $\overline{1}$                 |
| 12                             | $\overline{2}$ | $\overline{1}$  | $\overline{2}$                  | $\overline{1}$                 | $\overline{2}$                 |
| 14                             | $\overline{2}$ | $\mathbf{1}$    | $\overline{2}$                  | $\mathbf{1}$                   | $\overline{1}$                 |
| 15                             | $\overline{c}$ | $\overline{1}$  | $\overline{2}$                  | $\mathbf{1}$                   | $\overline{1}$                 |
| 20                             | 1              | $\overline{1}$  | $\overline{2}$                  | $\mathbf{1}$                   | 1                              |
| 21                             | $\overline{1}$ | $\overline{1}$  | $\overline{2}$                  | $\mathbf{1}$                   | 1                              |
| 22                             | $\overline{2}$ | $\mathbf{1}$    | $\overline{2}$                  | $\mathbf{1}$                   | 3                              |
| 23                             | $\overline{c}$ | $\mathbf 2$     | $\mathbf 2$                     | $\overline{1}$                 | $\mathfrak{S}$                 |
| 24                             | $\overline{1}$ | $\overline{1}$  | $\overline{2}$                  | $\overline{1}$                 | $\overline{1}$                 |
| 27                             | $\overline{2}$ | $\mathbf 2$     | $\overline{2}$                  | $\overline{2}$                 | $\sqrt{2}$                     |
| 28                             | $\overline{c}$ | $\overline{c}$  | $\mathbf 2$                     | $\mathbf{1}$                   | $\mathbf 2$                    |
| 30                             | $\overline{c}$ | $\overline{c}$  | $\overline{c}$                  | $\mathbf{1}$                   | $\mathfrak{S}$                 |

Gambar 4. 24 kelompok data pada C1 di Iterasi ke-2

Pada gambar 4.24 dapat dilihat bahwa data yang termasuk pada C1 di iterasi ke-2 berjumlah 16 data

|  | The UP The UK The Pend The Kec The Pek The |  |  |
|--|--------------------------------------------|--|--|
|  |                                            |  |  |
|  |                                            |  |  |

Gambar 4. 25 kelompok data pada C2 di Iterasi ke-2

Pada gambar 4.25 dapat dilihat data yang termasuk pada C2 di iterasi ke-2 berjumlah 2 data.

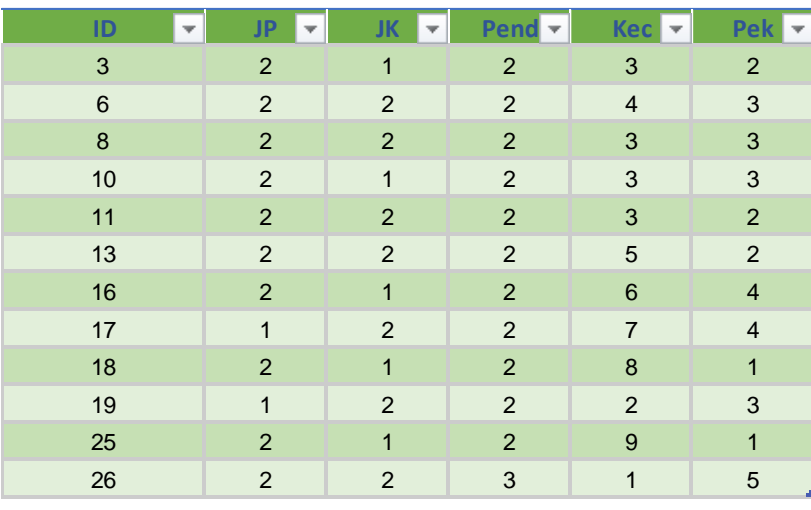

Gambar 4. 26 kelompok data pada C3 di Iterasi ke-2

Pada gambar 4.26 dapat dilihat bahwa data yang termasuk pada C3 di iterasi ke-2 berjumlah 12 data

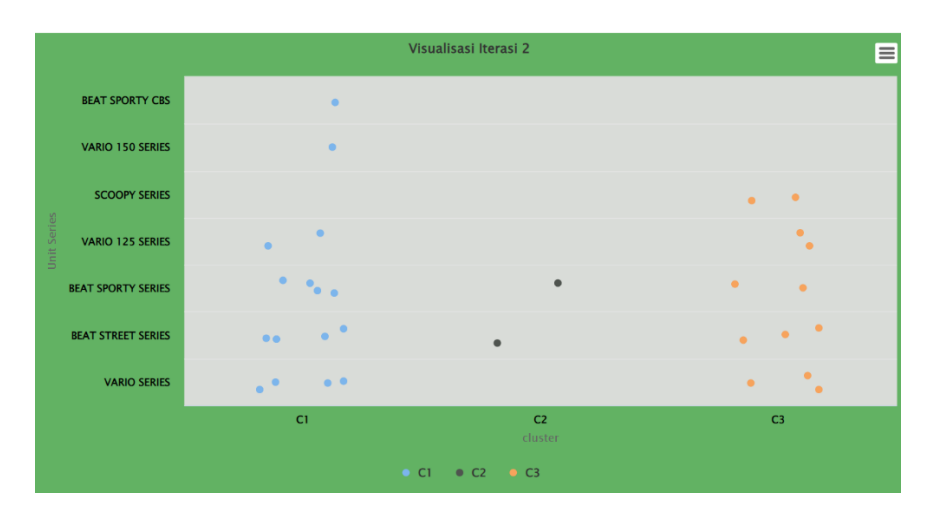

Gambar 4. 27 Visualisasi Unit Series Iterasi 2

Pada gambar 4.27 dapat dilihat bahwa data pada Unit Series C1 dengan jumlah 53.33%, C2 dengan jumlah 6.66% dan C3 dengan jumlah 40%.

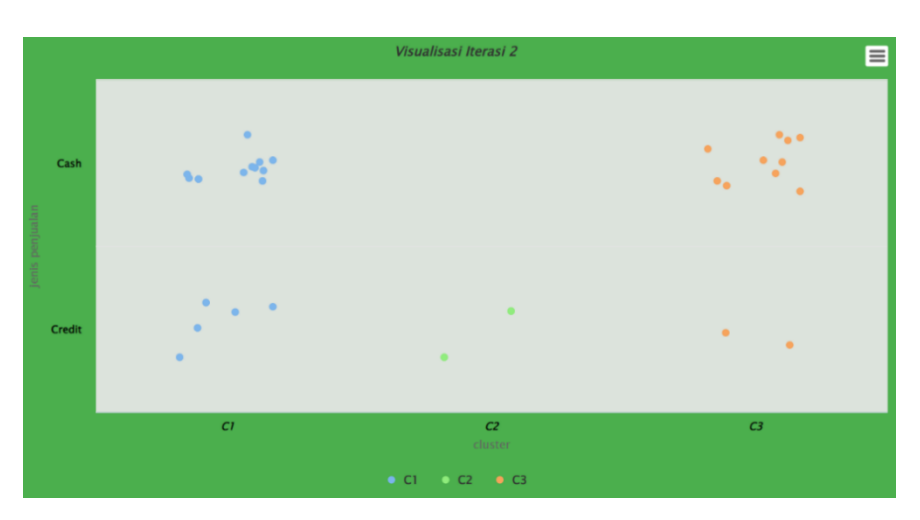

Gambar 4. 28 Visualisasi Jenis Penjualan Iterasi 2

Pada gambar 4.28 dapat dilihat bahwa pada titik data terbanyak terdapat di C1 dengan jumlah 53.33%, C3 dengan 40% dan terkecil pada C2 dengan jumlah 6.66%.

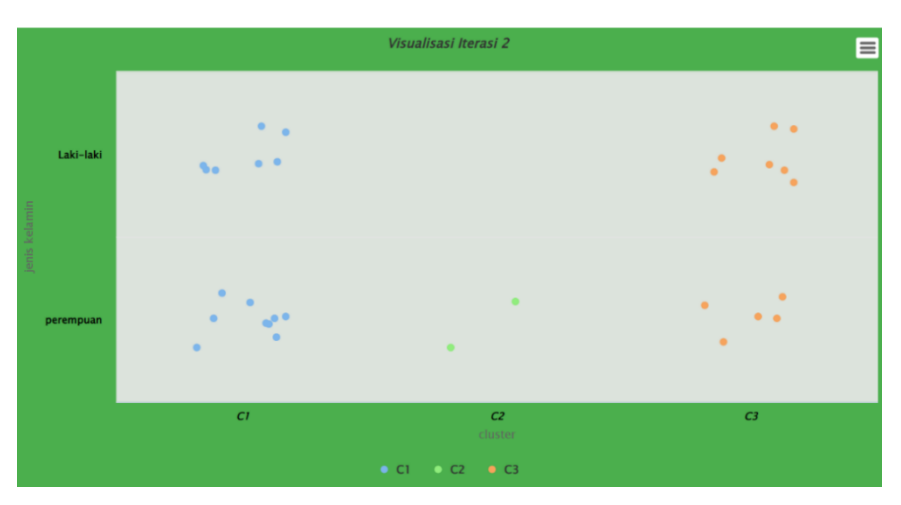

Gambar 4. 29 Visualisasi Jenis Kelamin Iterasi 2

Pada gambar 4.29 dapat dilihat bahwa pembagian titik data pada C1 sejumlah 53.33%, C3 sejumlah 40% dan C2 sebanyak 6.66%.

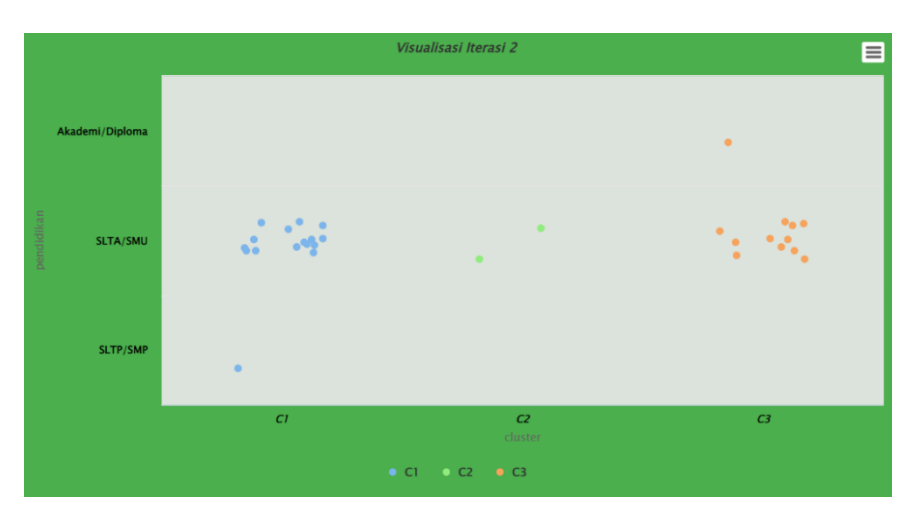

Gambar 4. 30 Visualisasi Pendidikan Iterasi 2

Pada gambar 4.30 dapat dilihat bahwa pembagian titik data pada C1 sejumlah 53.33%, C3 sejumlah 40% dan C2 sebanyak 6.66%.

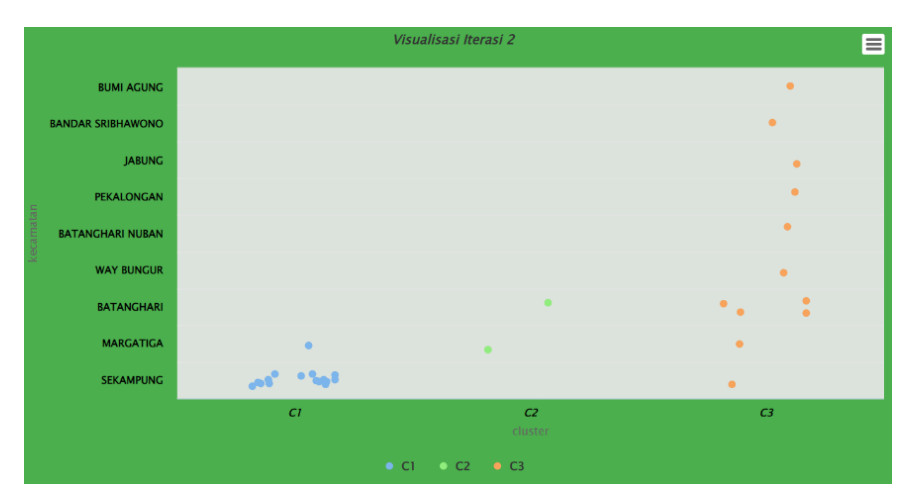

Gambar 4. 31 Visualisasi Kecamatan Iterasi 2

Pada gambar 4.31 dapat dilihat bahwa pembagian titik data pada C1 sejumlah 53.33%, C3 sejumlah 40% dan C2 sebanyak 6.66%.

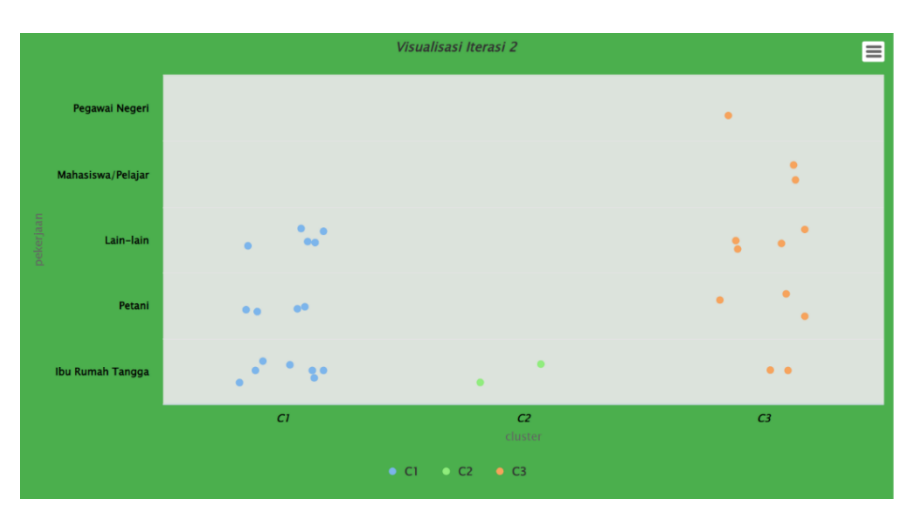

Gambar 4. 32 Visualisasi Pekerjaan Iterasi 2

Pada gambar 4.32 dapat dilihat bahwa pembagian titik data pada C1 sejumlah 53.33%, C3 sejumlah 40% dan C2 sebanyak 6.66%.

| Cluster JP     |        | <b>V</b> JK <b>V</b> Pend <b>V</b> Kec <b>V</b> Pek |        |        |       |
|----------------|--------|-----------------------------------------------------|--------|--------|-------|
| C <sub>1</sub> | 1,6875 | 1,4375                                              | 1,9375 | 1,0625 | 1,875 |
| C <sub>2</sub> |        |                                                     |        | 2.5    |       |
| C <sub>3</sub> |        | 1,833333 1,583333 2,083333                          |        | 4.5    | 2,75  |

Gambar 4. 33 *Centroid* baru di Iterasi ke-3

Pada gambar 4.33 dapat dilihat centroid baru yang akan digunakan pada perhitungan di iterasi ke-3, centroid tersebut didapat dari ratarata cluster pada masing-masing Atribut di iterasi ke-2.

| Id                      | v | C1<br>$\overline{\mathbf{v}}$ | C <sub>2</sub> | C <sub>3</sub> |
|-------------------------|---|-------------------------------|----------------|----------------|
| $\mathbf{1}$            |   | 1,520691                      | 1,802776       | 4,185789       |
| $\overline{\mathbf{c}}$ |   | 1,520691                      | 0, 5           | 3,217789       |
| 3                       |   | 2,015564                      | 1,5            | 1,785357       |
| $\overline{\mathbf{4}}$ |   | 1,299038                      | 2,872281       | 3,538479       |
| 5                       |   | 1,436141                      | 2,692582       | 3,63146        |
| 6                       |   | 3,211308                      | 2,872281       | 0,721688       |
| $\overline{7}$          |   | 0,661438                      | 2,291288       | 3,608439       |
| 8                       |   | 2,331845                      | 2,5            | 1,587713       |
| 9                       |   | 1,030776                      | 1,802776       | 3,960745       |
| 10                      |   | 2,304886                      | 2,291288       | 1,63936        |
| 11                      |   | 2,046338                      | 1,802776       | 1,738054       |
| 12                      |   | 0,559017                      | 2,061553       | 3,63146        |
| 13                      |   | 3,99218                       | 3,041381       | 1,010363       |
| 14                      |   | 1,030776                      | 1,802776       | 3,960745       |
| 15                      |   | 1,030776                      | 1,802776       | 3,960745       |
| 16                      |   | 5,402546                      | 4,716991       | 2,046338       |
| 17                      |   | 6,36887                       | 5,5            | 2,947457       |
| 18                      |   | 7,01338                       | 5,59017        | 3,960745       |
| 19                      |   | 1,713914                      | 2,291288       | 2,680951       |
| 20                      |   | 1,198958                      | 1,5            | 4,044029       |
| 21                      |   | 1,198958                      | 1,5            | 4,044029       |
| 22                      |   | 1,25                          | 2,692582       | 3,561952       |
| 23                      |   | 1,299038                      | 2,872281       | 3,538479       |
| 24                      |   | 1,198958                      | 1,5            | 4,044029       |
| 25                      |   | 8,003905                      | 6,576473       | 4,866981       |
| 26                      |   | 3,363406                      | 4,609772       | 4,284176       |
| 27                      |   | 1,145644                      | 1,802776       | 2,649686       |
| 28                      |   | 0,661438                      | 2,291288       | 3,608439       |
| 29                      |   | 2,277608                      | 0,5            | 2,520747       |
| 30                      |   | 1,299038                      | 2,872281       | 3,538479       |

Gambar 4. 34 jarak antara data dengan *Centroid* Iterasi 3

Terlihat pada gambar 4.34 yaitu merupakan jarak antara masingmasing data dengan centroid pada iterasi ke-3.

| ID                      | <b>JP</b>      | JK             | Pend           | <b>Kec</b>     | Pek            |
|-------------------------|----------------|----------------|----------------|----------------|----------------|
| $\overline{1}$          | $\overline{1}$ | $\overline{1}$ | $\overline{1}$ | $\overline{1}$ | $\overline{1}$ |
| $\overline{\mathbf{4}}$ | $\overline{c}$ | $\overline{c}$ | $\overline{2}$ | $\overline{1}$ | 3              |
| 5                       | $\overline{1}$ | $\overline{2}$ | $\overline{2}$ | $\overline{1}$ | 3              |
| $\overline{7}$          | $\overline{2}$ | $\overline{2}$ | $\overline{2}$ | $\mathbf{1}$   | $\overline{2}$ |
| $\boldsymbol{9}$        | $\overline{2}$ | $\overline{1}$ | $\overline{2}$ | 1              | $\overline{1}$ |
| 12                      | $\overline{2}$ | $\overline{1}$ | $\overline{2}$ | $\overline{1}$ | $\overline{2}$ |
| 14                      | $\overline{2}$ | $\overline{1}$ | $\overline{2}$ | 1              | $\overline{1}$ |
| 15                      | $\overline{2}$ | $\overline{1}$ | $\overline{c}$ | $\overline{1}$ | $\overline{1}$ |
| 19                      | $\overline{1}$ | $\overline{2}$ | $\overline{2}$ | $\overline{2}$ | 3              |
| 20                      | $\overline{1}$ | $\overline{1}$ | $\overline{2}$ | $\overline{1}$ | $\overline{1}$ |
| 21                      | $\mathbf{1}$   | $\overline{1}$ | $\overline{2}$ | $\overline{1}$ | $\overline{1}$ |
| 22                      | $\overline{2}$ | $\overline{1}$ | $\overline{2}$ | $\overline{1}$ | 3              |
| 23                      | $\overline{2}$ | $\overline{2}$ | $\overline{2}$ | $\overline{1}$ | 3              |
| 24                      | $\mathbf{1}$   | $\overline{1}$ | $\overline{2}$ | $\overline{1}$ | $\overline{1}$ |
| 26                      | $\overline{2}$ | $\overline{2}$ | 3              | $\overline{1}$ | 5              |
| 27                      | $\overline{2}$ | $\overline{2}$ | $\overline{2}$ | $\overline{2}$ | $\overline{2}$ |
| 28                      | $\overline{2}$ | $\overline{2}$ | $\overline{2}$ | $\overline{1}$ | $\overline{2}$ |
| 30                      | $\overline{2}$ | $\overline{2}$ | $\overline{2}$ | $\mathbf{1}$   | 3              |

Gambar 4. 35 kelompok data C1 di Iterasi ke-3

Pada gambar 4.35, dapat dilihat terdapat 18 data pada kelompok C1.

|         |  | ID $\sqrt{ }$ JP $\sqrt{ }$ JK $\sqrt{ }$ Pen $\sqrt{ }$ Kec $\sqrt{ }$ Pek $\sqrt{ }$ |
|---------|--|----------------------------------------------------------------------------------------|
| 1112212 |  |                                                                                        |
|         |  |                                                                                        |
|         |  |                                                                                        |

Gambar 4. 36 kelompok data C2 di Iterasi ke-3

Pada gambar 4.36 dapat dilihat bahwa hanya terdapat 3 data pada kelompok C2 di iterasi ke-3.

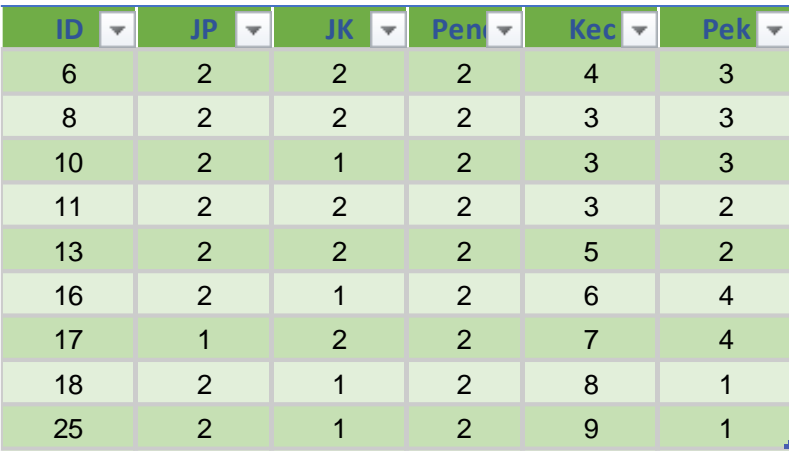

Gambar 4. 37 kelompok data C3 di Iterasi ke-3

Pada gambar 4.37 dapat dilihat bahwa terdapat 9 data pada C2 di iterasi ke-3.

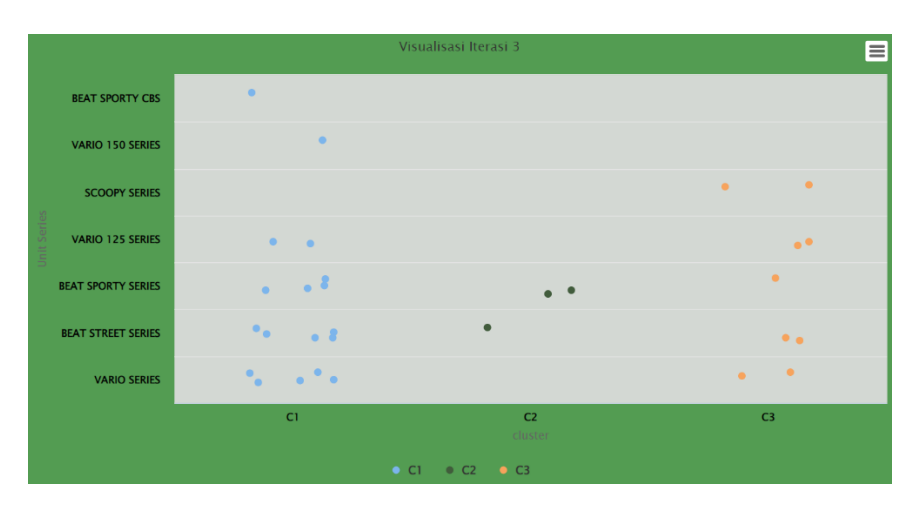

Gambar 4. 38 Visualisasi Unit Series Iterasi 3

Pada gambar 4.38 dapat dilihat bahwa data di C1 memiliki jumlah tertinggi sebesar 60%, C3 memiliki jumlah sedang 30% dan C3 dengan jumlah 10%.

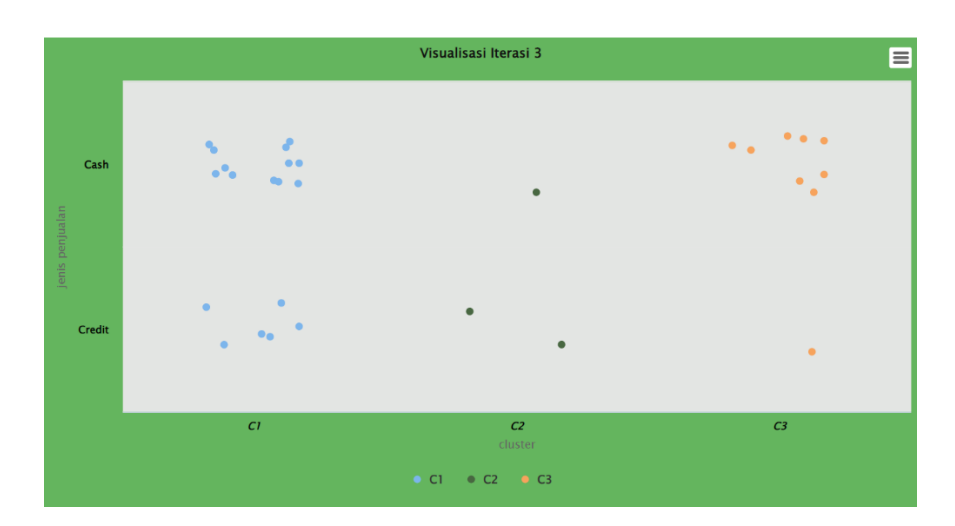

Gambar 4. 39 Visualisasi Jenis Penjualan Iterasi 3

Pada gambar 4.39 dapat dilihat bahwa data di C1 memiliki jumlah tertinggi sebesar 60%, C3 memiliki jumlah sedang 30% dan C3 dengan jumlah 10%.

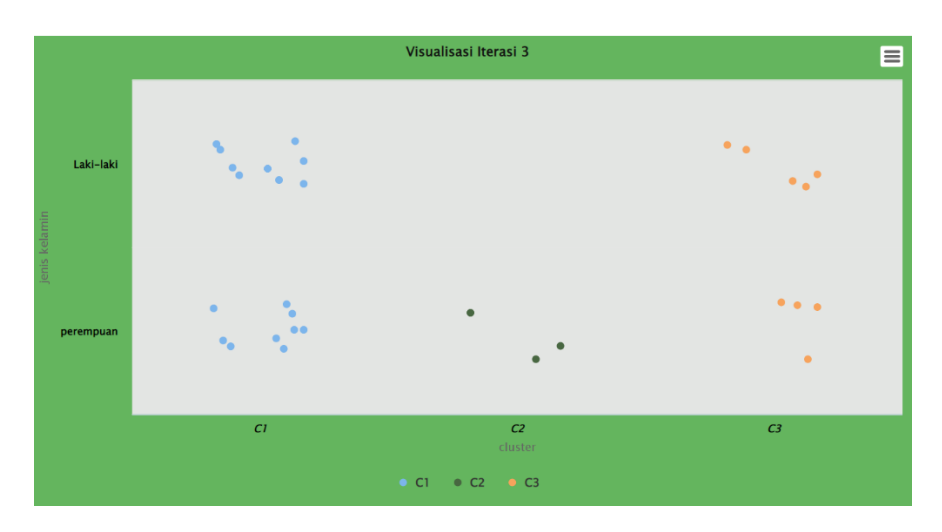

Gambar 4. 40 Visualisasi Jenis Kelamin Iterasi 3

pada gambar 4.40 dapat dilihat bahwa data di C1 memiliki jumlah tertinggi sebesar 60%, C3 memiliki jumlah sedang 30% dan C3 dengan jumlah 10%.

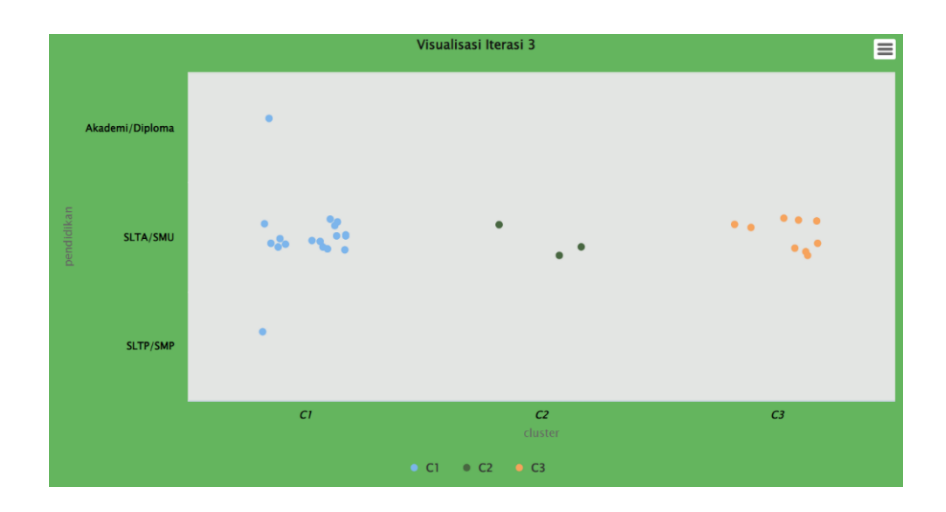

Gambar 4. 41 Visualisasi Pendidikan Iterasi 3

Pada gambar 4.41 dapat dilihat bahwa data di C1 memiliki jumlah tertinggi sebesar 60%, C3 memiliki jumlah sedang 30% dan C3 dengan jumlah 10%.

|                                      |                               | Visualisasi Iterasi 3     | 目                |
|--------------------------------------|-------------------------------|---------------------------|------------------|
| <b>BUMI AGUNG</b>                    |                               |                           | $\blacksquare$   |
| <b>BANDAR SRIBHAWONO</b>             |                               |                           | $\bullet$        |
| <b>JABUNG</b>                        |                               |                           | $\bullet$        |
| <b>PEKALONGAN</b>                    |                               |                           | $\bullet$        |
| kecamatan<br><b>BATANGHARI NUBAN</b> |                               |                           | $\bullet$        |
| <b>WAY BUNGUR</b>                    |                               |                           | $\bullet$        |
| <b>BATANGHARI</b>                    |                               | $\bullet$ $\bullet$       | $\bullet$ .<br>٠ |
| <b>MARGATIGA</b>                     | $\overline{\phantom{a}}$<br>× | $\bullet$                 |                  |
| <b>SEKAMPUNG</b>                     | <b>SAR</b><br><b>Theo</b>     |                           |                  |
|                                      | C1                            | C <sub>2</sub><br>cluster | C <sub>3</sub>   |
|                                      |                               | C1<br>$C2 \t C3$          |                  |

Gambar 4. 42 Visualisasi Kecamatan Iterasi 3

Pada gambar 4.42 dapat dilihat bahwa data di C1 memiliki jumlah tertinggi sebesar 60%, C3 memiliki jumlah sedang 30% dan C3 dengan jumlah 10%.

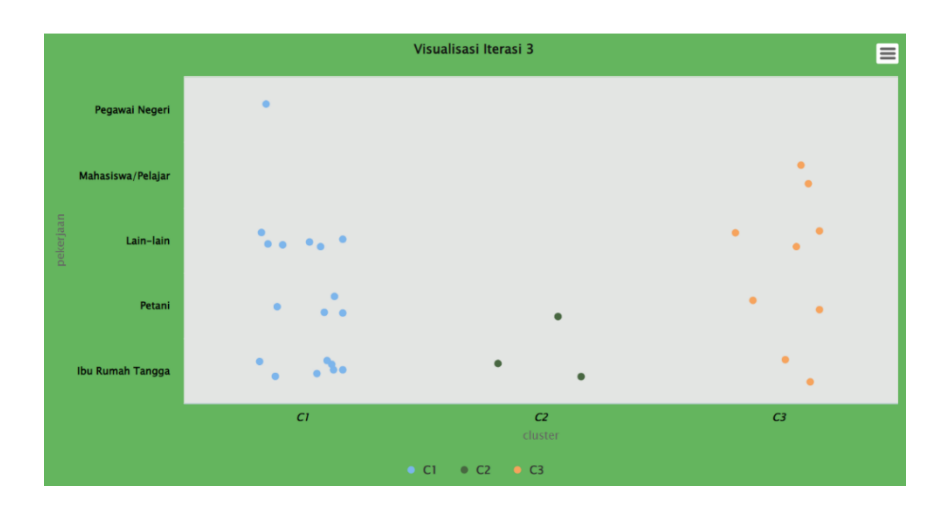

Gambar 4. 43 Visualisasi Pekerjaan Iterasi 3

Pada gambar 4.43 dapat dilihat bahwa data di C1 memiliki jumlah tertinggi sebesar 60%, C3 memiliki jumlah sedang 30% dan C3 dengan jumlah 10%.

*Centroid* pada Iterasi ke-4

| <b>Cluster</b> | ID       | JK                | <b>Pend</b>   | Kecl              | <b>Pek</b>        |
|----------------|----------|-------------------|---------------|-------------------|-------------------|
| C <sub>1</sub> | 1,666667 | 1,5               |               | 1,111111 2,111111 |                   |
| C <sub>2</sub> | 1,333333 |                   | $\mathcal{P}$ | 2,666667 1,333333 |                   |
| C <sub>3</sub> |          | 1,888889 1,555556 |               |                   | 5,333333 2,555556 |

Gambar 4. 44 Centroid baru di Iterasi ke-4

Pada gambar 4.44 menentukan centroid baru guna menentukan apakah masih ada perubahan atau tidak terhadap centroid sebelumnya, yaitu dengan mencari rata – rata dari masing-masing cluster terhadap masing-masing Atribut.

| id             | $\overline{\mathcal{C}}$ C1 | $\overline{\phantom{a}}$ C2 | ≂ C3<br>▼ |
|----------------|-----------------------------|-----------------------------|-----------|
| $\overline{1}$ | 1,715039                    | $\overline{2}$              | 4,826624  |
| $\overline{2}$ | 1,64898                     | 0,816497                    | 3,82487   |
| 3              | 1,985285                    | $\mathbf{1}$                | 2,464564  |
| 4              | 1,078694                    | 2,645751                    | 4,38009   |
| 5              | 1,223484                    | 2,581989                    | 4,467993  |
| 6              | 3,081706                    | 2,44949                     | 1,478237  |
| 7              | 0,62113                     | 2,160247                    | 4,392755  |
| 8              | 2,172357                    | 2,081666                    | 2,41906   |
| 9              | 1,268079                    | 1,825742                    | 4,638806  |
| 10             | 2,172357                    | 1,825742                    | 2,441918  |
| 11             | 1,985285                    | 1,414214                    | 2,441918  |
| 12             | 0,62113                     | 1,914854                    | 4,405384  |
| 13             | 3,936612                    | 2,708013                    | 0,793492  |
| 14             | 1,268079                    | 1,825742                    | 4,638806  |
| 15             | 1,268079                    | 1,825742                    | 4,638806  |
| 16             | 5,275438                    | 4,320494                    | 1,688743  |
| 17             | 6,240301                    | 5,196152                    | 2,41906   |
| 18             | 7,003747                    | 5,385165                    | 3,138766  |
| 19             | 1,508208                    | 2,081666                    | 3,506608  |
| 20             | 1,393326                    | 1,732051                    | 4,721895  |
| 21             | 1,393326                    | 1,732051                    | 4,721895  |
| 22             | 1,078694                    | 2,44949                     | 4,392755  |
| 23             | 1,078694                    | 2,645751                    | 4,38009   |
| 24             | 1,393326                    | 1,732051                    | 4,721895  |
| 25             | 7,989383                    | 6,377042                    | 4,023082  |
| 26             | 3,117553                    | 4,320494                    | 5,095386  |
| 27             | 1,078694                    | 1,527525                    | 3,410224  |
| 28             | 0,62113                     | 2,160247                    | 4,392755  |
| 29             | 2,34455                     | 0,57735                     | 2,993821  |
| 30             | 1,078694                    | 2,645751                    | 4,38009   |

Gambar 4. 45 jarak antar data dengan *Centroid* di Iterasi ke-4

Pada gambar 4.45 merupakan jarak antara data dengan centroid di iterasi ke-4, pencarian jarak ini merupakan cara untuk menentukan data masuk kedalam cluster mana.

| ID<br>v                 | <b>JP</b>      | JK<br>÷                 | Pen            | <b>Kec</b>              | Pek            |
|-------------------------|----------------|-------------------------|----------------|-------------------------|----------------|
| $\overline{1}$          | $\overline{1}$ | $\overline{1}$          | $\mathbf{1}$   | 1                       | $\overline{1}$ |
| $\overline{\mathbf{4}}$ | $\overline{c}$ | $\overline{c}$          | $\overline{c}$ | $\overline{1}$          | 3              |
| 5                       | $\overline{1}$ | $\overline{c}$          | $\overline{2}$ | $\overline{1}$          | 3              |
| $\overline{7}$          | $\overline{c}$ | $\overline{c}$          | $\overline{c}$ | $\overline{1}$          | $\overline{c}$ |
| $\boldsymbol{9}$        | $\overline{2}$ | $\overline{1}$          | $\overline{2}$ | $\overline{1}$          | $\overline{1}$ |
| 12                      | $\overline{c}$ | $\overline{1}$          | $\overline{c}$ | $\overline{1}$          | $\overline{c}$ |
| 14                      | $\overline{2}$ | $\mathbf{1}$            | $\overline{2}$ | $\overline{1}$          | $\overline{1}$ |
| 15                      | $\overline{c}$ | $\overline{\mathbf{1}}$ | $\overline{c}$ | $\overline{\mathbf{1}}$ | $\overline{1}$ |
| 19                      | $\overline{1}$ | $\overline{2}$          | $\overline{c}$ | $\overline{a}$          | 3              |
| 20                      | $\overline{1}$ | $\overline{1}$          | $\overline{c}$ | $\overline{1}$          | $\overline{1}$ |
| 21                      | $\overline{1}$ | $\overline{1}$          | $\overline{c}$ | $\overline{1}$          | $\overline{1}$ |
| 22                      | $\overline{2}$ | $\overline{1}$          | $\overline{c}$ | 1                       | 3              |
| 23                      | $\overline{2}$ | $\overline{a}$          | $\overline{2}$ | $\overline{1}$          | 3              |
| 24                      | $\mathbf{1}$   | $\mathbf{1}$            | $\overline{c}$ | $\overline{1}$          | $\overline{1}$ |
| 26                      | $\overline{2}$ | $\overline{2}$          | 3              | $\overline{1}$          | 5              |
| 27                      | $\overline{2}$ | $\overline{c}$          | $\overline{2}$ | $\overline{c}$          | $\overline{c}$ |
| 28                      | $\overline{2}$ | $\overline{c}$          | $\overline{a}$ | $\overline{1}$          | $\overline{c}$ |
| 30                      | $\overline{c}$ | $\overline{c}$          | $\overline{a}$ | $\overline{1}$          | $\mathbf{3}$   |

Gambar 4. 46 kelompok data C1 di Iterasi ke-4

Pada gambar 4.46 dapat dilihat bahwa data yang termasuk pada C1 iterasi ke-4 sebanyak 18 data

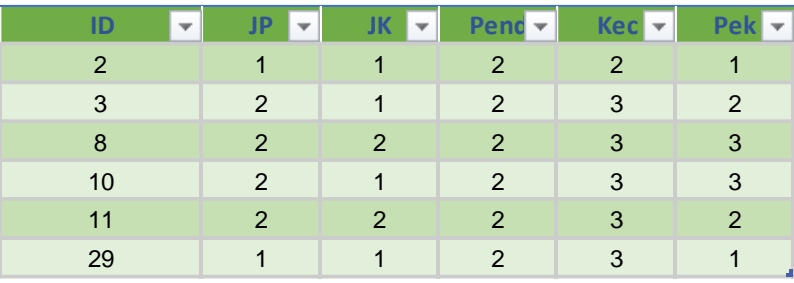

Gambar 4. 47 kelompok data C2 di Iterasi ke-4

Pada gambar 4.47 dapat dilihat data yang termasuk pada kelompok C2 di iterasi ke-4 terdapat 6 data.

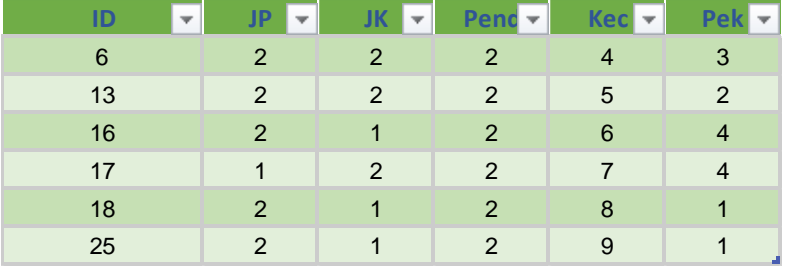

Gambar 4. 48 kelompok data C3 di Iterasi ke-4

Visualisasi Iterasi 4  $\blacksquare$ **BEAT SPORTY CBS** VARIO 150 SERIES **SCOOPY SERIES** VARIO 125 SERIES **BEAT SPORTY SERIES REAT STREET SERIES**  $\bullet$  . **ARIO SERIES**  $\overline{c}$  $\overline{c}$  $\bullet$  C1  $\bullet$  C2  $\bullet$  C3

Pada gambar 4.48 dapat dilihat bahwa data yang termasuk dalam

cluster C3 di diterasi ke-4 ialah sebanyak 6 data.

Gambar 4. 49 Visualisasi Unit Series Iterasi 4

Pada gambar 4.49 dapat dilihat bahwa data pada Atribut Unit Series tersebar cukup merata di kelompok terbanyak dengan jumlah keseluruhan C1 60%, C2 dan C3 dengan jumlah 20% data.

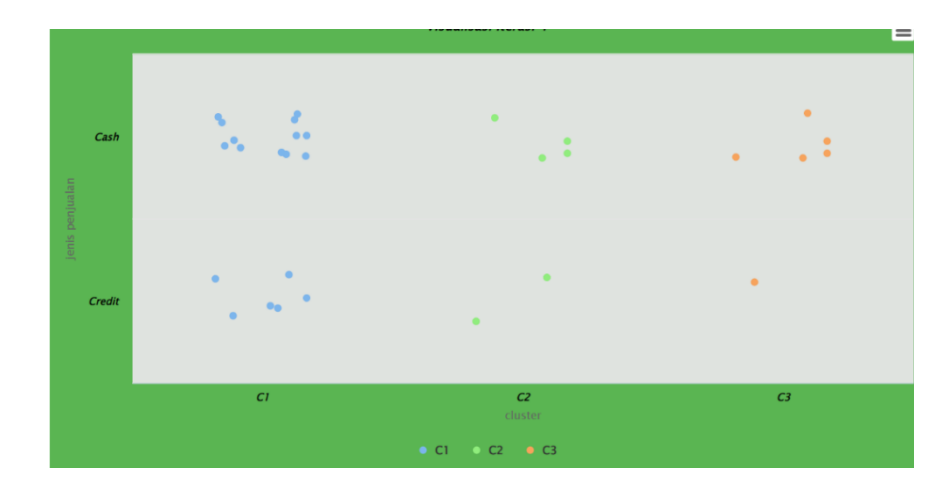

Gambar 4. 50 Visualisasi jenis Penjualan Iterasi 4

Pada gambar 4.50 dapat dilihat bahwa data pada Atribut jenis penjualan tersebar cukup merata di kelompok terbanyak dengan jumlah keseluruhan C1 60%, C2 dan C3 dengan jumlah 20% data.

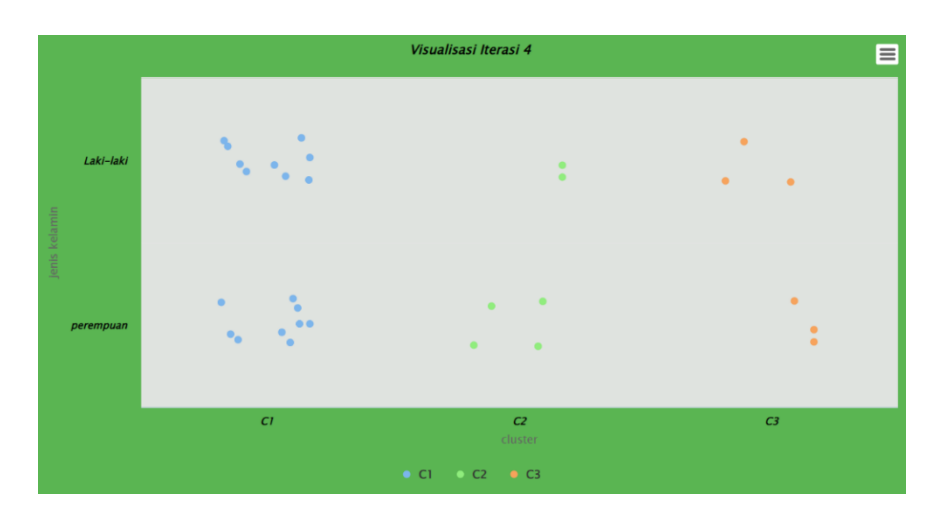

Gambar 4. 51 Visualisasi Jenis Kelamin Iterasi 4

Pada gambar 4.51 dapat dilihat bahwa data pada Atribut jenis kelamin tersebar cukup merata di kelompok terbanyak dengan jumlah keseluruhan C1 60%, C2 dan C3 dengan jumlah 20% data.

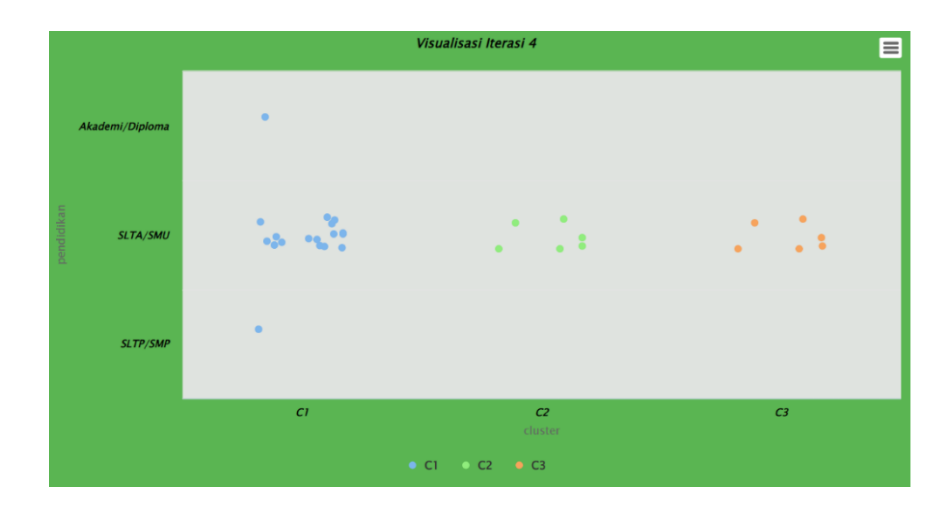

Gambar 4. 52 Visualisasi Pendidikan Iterasi 4

Pada gambar 4.52 dapat dilihat bahwa data pada Atribut Pendidikan tersebar cukup merata di kelompok terbanyak dengan jumlah keseluruhan C1 60%, C2 dan C3 dengan jumlah 20% data.

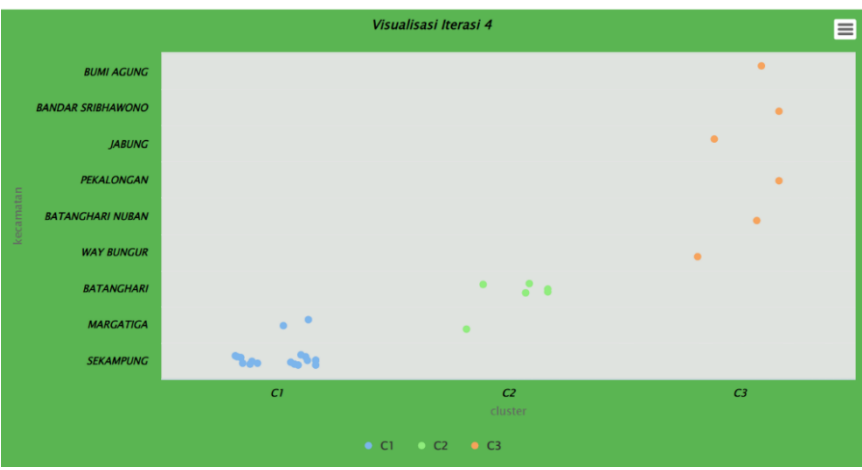

Gambar 4. 53 Visualisasi Kecamatan Iterasi 4

Pada gambar 4.53 dapat dilihat bahwa data pada Atribut Unit Series tersebar cukup merata di kelompok terbanyak dengan jumlah keseluruhan C1 60%, C2 dan C3 dengan jumlah 20% data.

|           |                   |                                                                              | Visualisasi Iterasi 4     | 目                      |
|-----------|-------------------|------------------------------------------------------------------------------|---------------------------|------------------------|
|           | Pegawai Negeri    | $\bullet$                                                                    |                           |                        |
|           | Mahasiswa/Pelajar |                                                                              |                           | $\bullet$<br>$\bullet$ |
| pekerjaan | Lain-lain         | $\mathcal{C}_{\mathbf{a},\mathbf{b},\mathbf{b},\mathbf{b},\mathbf{b}}$ , and | $\bullet$<br>$\bullet$    | $\bullet$              |
|           | Petani            | $\bullet$<br>$\bullet$<br>$\bullet$ $\bullet$                                | $\bullet$ . $\bullet$     | $\bullet$              |
|           | Ibu Rumah Tangga  | $\bullet$<br>$\mathcal{M}_{\bullet}$<br>$\ddot{\phantom{a}}$                 | $\bullet$<br>$\bullet$    | $\bullet$<br>$\bullet$ |
|           |                   | CI                                                                           | $\mathcal{C}2$<br>cluster | C3                     |
|           |                   |                                                                              | • C1 • C2 • C3            |                        |

Gambar 4. 54 Visualisasi Pekerjaan Iterasi 4

Pada gambar 4.54 dapat dilihat bahwa data pada Atribut pekerjaan tersebar cukup merata di kelompok terbanyak dengan jumlah keseluruhan C1 60%, C2 dan C3 dengan jumlah 20% data.

| <b>Cluster</b> | l IP     | <b>IJK</b>        | $\nabla$ Pend | ≂lKec               | $\nabla$ Pek |
|----------------|----------|-------------------|---------------|---------------------|--------------|
| C1             | 1,666667 | 1.5 <sub>1</sub>  |               | 2 1,111111 2,111111 |              |
| C <sub>2</sub> |          | 1,666667 1,333333 |               | 2 2,833333          |              |
| C <sub>3</sub> | 1,833333 | 1,5               |               | 6,5                 | Z, 5.        |

Gambar 4. 55 *Centroid* baru di Iterasi ke-5

Pada gambar 4.55 menentukan centroid baru guna menentukan apakah masih ada perubahan atau tidak terhadap centroid sebelumnya, yaitu dengan mencari rata – rata dari masing-masing cluster terhadap masing-masing aribut.

| Id                      | $\overline{\phantom{a}}$ C1 | $=$ C2            | $\overline{\phantom{a}}$ C3<br>┯┆ |
|-------------------------|-----------------------------|-------------------|-----------------------------------|
| $\mathbf{1}$            | 1,715039                    | 2,43242           | 5,868939                          |
| $\overline{2}$          | 1,64898                     | 1,5               | 4,841946                          |
| 3                       | 1,985285                    | 0, 5              | 3,574602                          |
| $\overline{\mathbf{4}}$ |                             | 1,078694 2,217356 | 5,547772                          |
| 5                       | 1,223484                    | 2,291288          | 5,607535                          |
| 6                       | 3,081706                    | 1,707825          | 2,603417                          |
| 7                       | 0,62113                     | 1,979057          | 5,547772                          |
| 8                       | 2,172357                    | 1,258306          | 3,574602                          |
| 9                       | 1,268079                    | 2,140872          | 5,725188                          |
| 10                      | 2,172357                    | 1,118034          | 3,574602                          |
| 11                      | 1,985285                    | 0,763763          | 3,574602                          |
| 12                      | 0,62113                     | 1,892969          | 5,547772                          |
| 13                      | 3,936612                    | 2,291288          | 1,666667                          |
| 14                      |                             | 1,268079 2,140872 | 5,725188                          |
| 15                      | 1,268079                    | 2,140872          | 5,725188                          |
| 16                      | 5,275438                    | 3,774917          | 1,666667                          |
| 17                      | 6,240301                    | 4,716991          | 1,855921                          |
| 18                      | 7,003747                    | 5,283622          | 2,185813                          |
| 19                      | 1,508208                    | 1,607275          | 4,630815                          |
| 20                      |                             | 1,393326 2,217356 | 5,783117                          |
| 21                      | 1,393326                    | 2,217356          | 5,783117                          |
| 22                      | 1,078694                    | 2,140872          | 5,547772                          |
| 23                      | 1,078694                    | 2,217356          | 5,547772                          |
| 24                      | 1,393326                    | 2,217356          | 5,783117                          |
| 25                      | 7,989383                    | 6,264982          | 2,962731                          |
| 26                      | 3,117553                    | 3,730505          | 6,146363                          |
| 27                      | 1,078694                    | 1,118034          | 4,558265                          |
| 28                      |                             | 1,979057          | 5,547772                          |
|                         | 0,62113                     |                   |                                   |
| 29                      | 2,34455                     | 1,258306          | 3,929942                          |

Gambar 4. 56 jarak antara data dengan *Centroid* Iterasi 5

Pada gambar 4.56 merupakan jarak antara data dengan centroid di iterasi ke-5, pencarian jarak ini merupakan cara untuk menentukan data masuk kedalam cluster mana.

| <b>ID</b><br>÷          | $  \mathsf{JP} $ | $\blacksquare$ JK | Pend<br>÷      | Kec<br>$\overline{\phantom{a}}$ | Pek            |
|-------------------------|------------------|-------------------|----------------|---------------------------------|----------------|
| $\overline{1}$          | $\overline{1}$   | $\overline{1}$    | $\overline{1}$ | $\overline{\mathbf{1}}$         | $\overline{1}$ |
| $\overline{\mathbf{4}}$ | $\overline{2}$   | $\overline{2}$    | $\overline{2}$ | $\overline{1}$                  | $\mathfrak{S}$ |
| 5                       | $\overline{1}$   | $\overline{2}$    | $\overline{2}$ | 1                               | 3              |
| $\overline{7}$          | $\overline{2}$   | $\overline{2}$    | $\overline{2}$ | 1                               | $\overline{2}$ |
| $\mathsf 9$             | $\overline{2}$   | $\overline{1}$    | $\overline{2}$ | 1                               | $\overline{1}$ |
| 12                      | $\overline{2}$   | $\overline{1}$    | $\overline{2}$ | 1                               | $\overline{2}$ |
| 14                      | $\overline{2}$   | $\overline{1}$    | $\overline{c}$ | 1                               | $\overline{1}$ |
| 15                      | $\overline{2}$   | $\overline{1}$    | $\overline{2}$ | $\overline{1}$                  | $\overline{1}$ |
| 19                      | $\overline{1}$   | $\overline{2}$    | $\overline{2}$ | $\overline{2}$                  | 3              |
| 20                      | $\overline{1}$   | $\overline{1}$    | $\overline{2}$ | $\overline{1}$                  | $\overline{1}$ |
| 21                      | $\mathbf{1}$     | $\overline{1}$    | $\overline{2}$ | 1                               | $\overline{1}$ |
| 22                      | $\overline{2}$   | $\mathbf{1}$      | $\overline{2}$ | $\mathbf 1$                     | $\sqrt{3}$     |
| 23                      | $\overline{2}$   | $\overline{2}$    | $\overline{2}$ | 1                               | $\mathfrak{S}$ |
| 24                      | $\overline{1}$   | $\mathbf{1}$      | $\overline{2}$ | $\overline{1}$                  | $\overline{1}$ |
| 26                      | $\overline{2}$   | $\overline{2}$    | 3              | $\overline{1}$                  | 5              |
| 27                      | $\overline{2}$   | $\overline{2}$    | $\overline{2}$ | $\overline{c}$                  | $\overline{c}$ |
| 28                      | $\overline{2}$   | $\overline{2}$    | $\overline{c}$ | 1                               | $\overline{2}$ |
| 30                      | $\overline{2}$   | $\overline{2}$    | $\overline{2}$ | $\mathbf{1}$                    | $\mathfrak{S}$ |

Gambar 4. 57 kelompok data C1 di Iterasi ke-5

Pada gambar 4.57 dapat dilihat bahwa data yang termasuk pada cluster C1 di iterasi ke-5 ialah sebanyak 18 data.

| ID<br>÷       | Æ<br>÷ | <b>JK</b><br>$\overline{\phantom{a}}$ | $ $ Pend       | $\blacksquare$ Kec<br>÷ | Pek<br>▼ |
|---------------|--------|---------------------------------------|----------------|-------------------------|----------|
| $\mathcal{P}$ | 1      |                                       | 2              | 2                       |          |
| 3             | 2      | 1                                     | 2              | 3                       | 2        |
| 6             | 2      | $\overline{2}$                        | $\overline{2}$ | 4                       | 3        |
| 8             | 2      | 2                                     | 2              | 3                       | 3        |
| 10            | 2      | 1                                     | $\overline{2}$ | 3                       | 3        |
| 11            | 2      | $\overline{2}$                        | $\overline{2}$ | 3                       | 2        |
| 29            |        |                                       | $\mathcal{P}$  | 3                       |          |

Data yang termasuk dalam C2 (Iterasi ke-5)

Gambar 4. 58 kelompok data C2 di Iterasi ke-5

Pada gambar 4.58 dapat dilihat bahwa data yang termasuk pada cluster C2 di iterasi ke-4 ialah sebanyak 7 data.

| ID<br>$\overline{\phantom{a}}$ | ∥JP           | $\blacksquare$ JK | Pend <b>R</b> Kec |   | $\blacksquare$ Pek |
|--------------------------------|---------------|-------------------|-------------------|---|--------------------|
| 13                             |               |                   |                   | 5 |                    |
| 16                             | 2             |                   | 2                 | 6 |                    |
| 17                             |               | 2                 | 2                 |   |                    |
| 18                             | $\mathcal{P}$ |                   | $\mathcal{P}$     | 8 |                    |
| 25                             |               |                   | 2                 | 9 |                    |

Gambar 4. 59 kelompok data C3 di Iterasi ke-5

Pada gambar 4.59 dapat dilihat bahwa data yang termasuk pada cluster C3 di iterasi ke-5 ialah sebanyak 5 data.

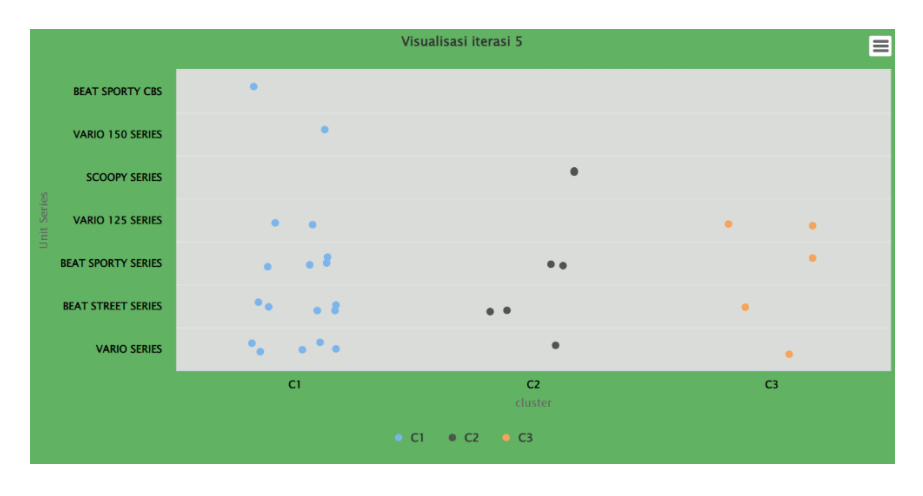

Gambar 4. 60 Visualisasi Unit Series Iterasi 5

Pada gambar 4.60 dapat dilihat bahwa data pada Atribut Unit Series tersebar cukup merata di kelompok C1 dengan jumlah 60% data, C2 dengan jumlah 23.33% data, dan C3 dengan jumlah 16.66% data.

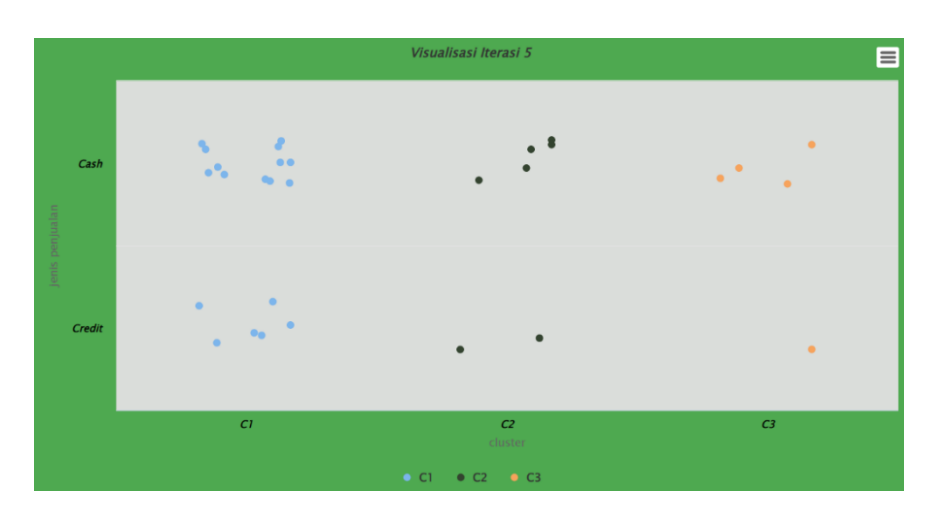

Gambar 4. 61 Visualisasi Jenis Penajualan Iterasi 5

Pada gambar 4.61 dapat dilihat bahwa data pada Atribut jenis penjualan tersebar cukup merata di kelompok C1 dengan jumlah 60% data, C2 dengan jumlah 23.33% data, dan C3 dengan jumlah 16.66% data.

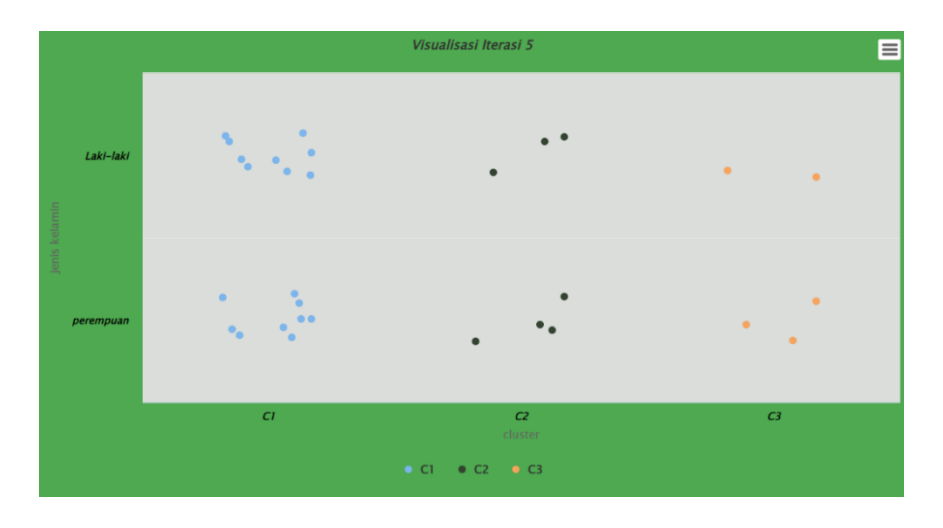

Gambar 4. 62 Visualisasi jenis Kelamin Iterasi 5

Pada gambar 4.62 dapat dilihat bahwa data pada Atribut jenis kelamin tersebar cukup merata di kelompok C1 dengan jumlah 60% data, C2 dengan jumlah 23.33% data, dan C3 dengan jumlah 16.66% data.

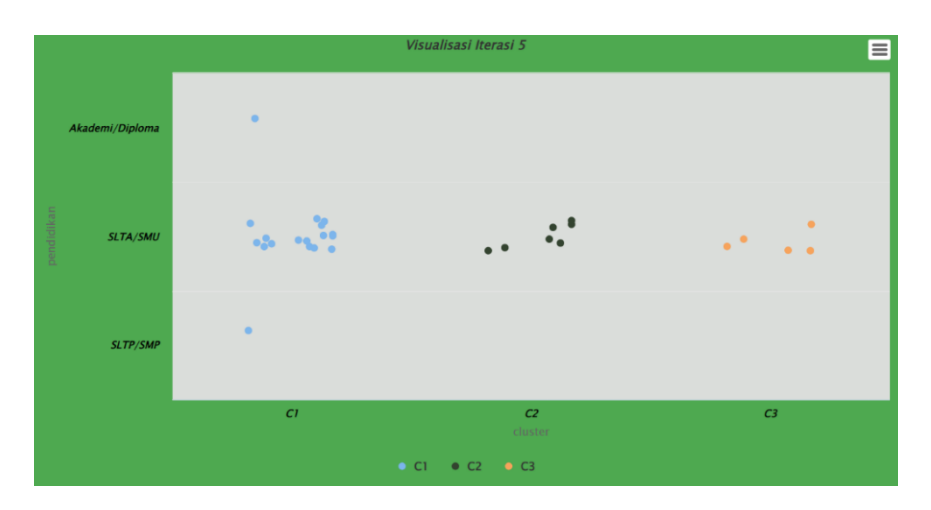

Gambar 4. 63 Visualisasi Pendidikan Iterasi 5

Pada gambar 4.63 dapat dilihat bahwa data pada Atribut pendidikan tersebar cukup merata pada C1 60%, C2 23.33%, dan C3 16.66% berdasarkan SLTA/SMU.

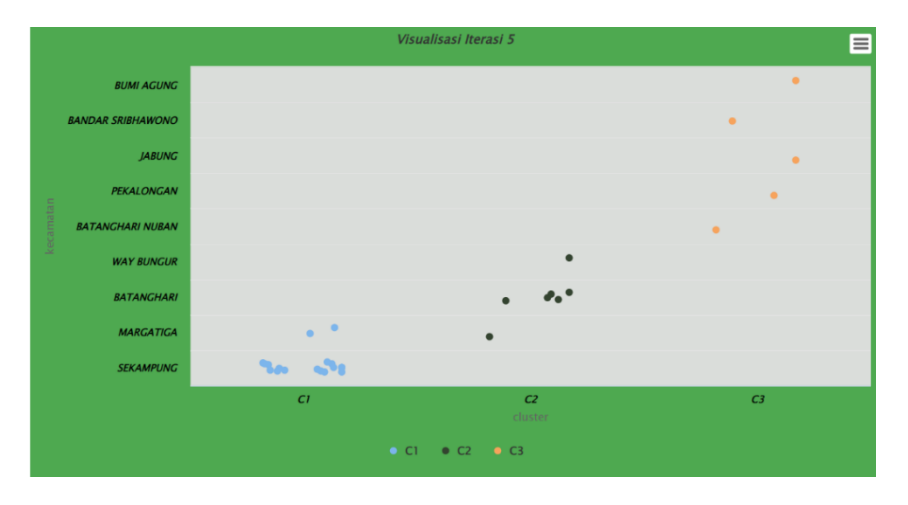

Gambar 4. 64 Visualisasi Kecamatan Iterasi 5

Pada gambar 4.64 dapat dilihat bahwa data pada Atribut kecamatan tersebar cukup merata di kelompok C1 60%, C2 23.33%, dan C3 masing masing wilayah tersebar 1 data dengan 16.66%.

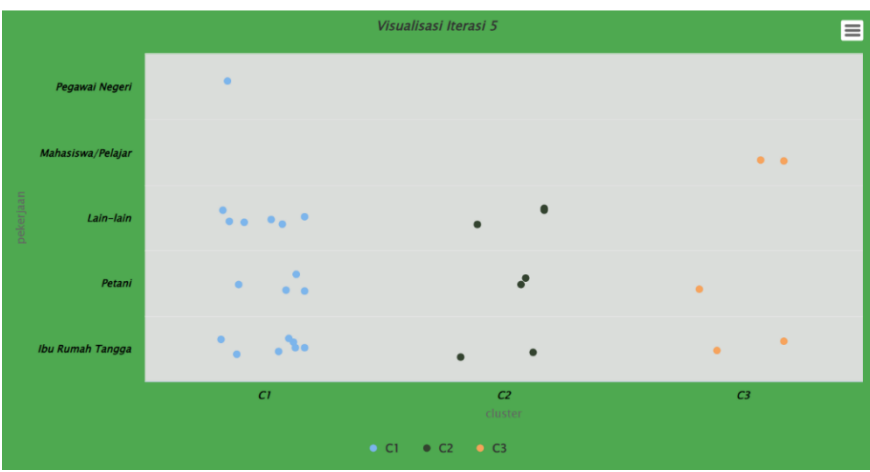

Gambar 4. 65 Visualisasi Pekerjaan Iterasi 5

Pada gambar 4.65 dapat dilihat bahwa data pada Atribut kecamatan tersebar cukup merata di kelompok C1 60%, C2 23.33%, dan C3 dengan jumlah 16.66%.

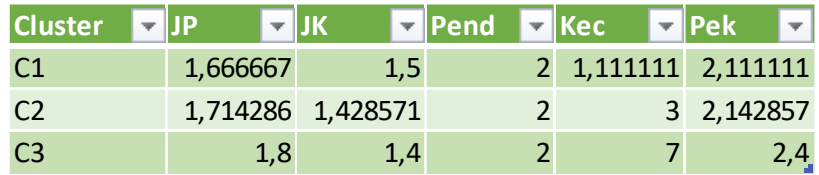

Gambar 4. 66 *Centroid* baru di Iterasi ke-6

Pada gambar 4.66 menentukan centroid baru guna menentukan apakah masih ada perubahan atau tidak terhadap centroid sebelumnya, yaitu dengan mencari rata – rata dari masing-masing cluster terhadap masing-masing aribut.

| Id<br>$\overline{\mathbf{v}}$ | C1       | C <sub>2</sub><br>▼ | C <sub>3</sub> |
|-------------------------------|----------|---------------------|----------------|
| 1                             | 1,715039 | 2,645751            | 6,305553       |
| $\overline{2}$                | 1,64898  | 1,732051            | 5,268776       |
| 3                             | 1,985285 | 0,534522            | 4,04475        |
| 4                             | 1,078694 | 2,267787            | 6,063003       |
| 5                             | 1,223484 | 2,360387            | 6,112283       |
| 6                             | 3,081706 | 1,46385             | 3,1241         |
| 7                             | 0,62113  | 2,104417            | 6,046487       |
| 8                             | 2,172357 | 1,069045            | 4,093898       |
| 9                             | 1,268079 | 2,360387            | 6,177378       |
| 10                            | 2,172357 | 1                   | 4,069398       |
| 11                            | 1,985285 | 0,654654            | 4,069398       |
| 12                            | 0,62113  | 2,070197            | 6,029925       |
| 13                            | 3,936612 | 2,104417            | 2,135416       |
| 14                            | 1,268079 | 2,360387            | 6,177378       |
| 15                            | 1,268079 | 2,360387            | 6,177378       |
| 16                            | 5,275438 | 3,56571             | 1,939072       |
| 17                            | 6,240301 | 4,503967            | 1,886796       |
| 18                            | 7,003747 | 5,154748            | 1,777639       |
| 19                            | 1,508208 | 1,603567            | 5,134199       |
| 20                            | 1,393326 | 2,44949             | 6,225753       |
| 21                            | 1,393326 | 2,44949             | 6,225753       |
| 22                            | 1,078694 | 2,236068            | 6,046487       |
| 23                            | 1,078694 | 2,267787            | 6,063003       |
| 24                            | 1,393326 | 2,44949             | 6,225753       |
| 25                            | 7,989383 | 6,129554            | 2,481935       |
| 26                            | 3,117553 | 3,683942            | 6,645299       |
| 27                            | 1,078694 | 1,195229            | 5,05569        |
| 28                            | 0,62113  | 2,104417            | 6,046487       |
| 29                            | 2,34455  | 1,414214            | 4,331282       |
| 30                            | 1,078694 | 2,267787            | 6,063003       |

Gambar 4. 67 jarak antara data dengan *Centroid* di Iterasi ke-6

Pada gambar 4.67 merupakan jarak antara data dengan centroid di iterasi ke-6, pencarian jarak ini merupakan cara untuk menentukan data masuk kedalam cluster mana.

| ID                      | <b>JP</b>      | <b>JK</b>      | Pend           | <b>Kec</b>     | Pek                       |
|-------------------------|----------------|----------------|----------------|----------------|---------------------------|
| $\overline{1}$          | $\overline{1}$ | $\mathbf{1}$   | $\overline{1}$ | $\overline{1}$ | 1                         |
| $\overline{2}$          | $\mathbf{1}$   | $\mathbf{1}$   | $\overline{2}$ | $\overline{c}$ | $\overline{1}$            |
| $\overline{\mathbf{4}}$ | $\overline{2}$ | $\overline{2}$ | $\overline{2}$ | $\mathbf{1}$   | 3                         |
| 5                       | $\mathbf{1}$   | $\overline{2}$ | $\overline{c}$ | $\mathbf{1}$   | 3                         |
| $\overline{7}$          | $\overline{2}$ | $\overline{2}$ | $\overline{2}$ | $\overline{1}$ | $\overline{2}$            |
| $\boldsymbol{9}$        | $\overline{2}$ | $\overline{1}$ | $\overline{2}$ | $\overline{1}$ | $\overline{1}$            |
| 12                      | $\overline{2}$ | $\overline{1}$ | $\overline{2}$ | $\overline{1}$ | $\overline{2}$            |
| 14                      | $\overline{2}$ | $\mathbf{1}$   | $\overline{2}$ | $\mathbf{1}$   | $\mathbf{1}$              |
| 15                      | $\overline{2}$ | $\overline{1}$ | $\overline{2}$ | $\mathbf{1}$   | $\overline{1}$            |
| 19                      | $\overline{1}$ | $\overline{c}$ | $\overline{c}$ | $\overline{c}$ | 3                         |
| 20                      | $\overline{1}$ | $\overline{1}$ | $\overline{2}$ | $\overline{1}$ | $\overline{1}$            |
| 21                      | $\mathbf{1}$   | $\mathbf{1}$   | $\overline{2}$ | $\mathbf{1}$   | $\overline{1}$            |
| 22                      | $\overline{c}$ | 1              | $\overline{2}$ | 1              | 3                         |
| 23                      | $\overline{2}$ | $\overline{2}$ | $\overline{2}$ | $\overline{1}$ | $\ensuremath{\mathsf{3}}$ |
| 24                      | $\overline{1}$ | $\overline{1}$ | $\overline{2}$ | $\overline{1}$ | $\overline{1}$            |
| 26                      | $\overline{2}$ | $\overline{2}$ | 3              | $\overline{1}$ | 5                         |
| 27                      | $\overline{2}$ | $\overline{2}$ | $\overline{2}$ | $\overline{2}$ | $\overline{2}$            |
| 28                      | $\overline{2}$ | $\overline{2}$ | $\overline{2}$ | $\mathbf 1$    | $\overline{2}$            |
| 30                      | $\overline{2}$ | $\overline{2}$ | $\overline{2}$ | 1              | 3                         |

Gambar 4. 68 kelompok data C1 di Iterasi ke-6

Pada gambar 4.68 dapat dilihat bahwa data yang termasuk pada cluster C1 di iterasi ke-6 ialah sebanyak 19 data.

| ID | <b>JP</b><br>÷ | <b>JK</b><br>$\overline{\mathbf{v}}$ | <b>Pend<sub>E</sub></b> | Kec | Pek |
|----|----------------|--------------------------------------|-------------------------|-----|-----|
| 3  | 2              |                                      | $\mathcal{P}$           | 3   | 2   |
| 6  | $\mathcal{P}$  | $\overline{2}$                       | $\mathbf{2}$            | 4   | 3   |
| 8  | 2              | 2                                    | 2                       | 3   | 3   |
| 10 | $\overline{2}$ | 1                                    | 2                       | 3   | 3   |
| 11 | 2              | 2                                    | 2                       | 3   | 2   |
| 13 | $\mathcal{P}$  | 2                                    | $\overline{2}$          | 5   | 2   |
| 29 |                |                                      | $\mathcal{P}$           | 3   |     |

Gambar 4. 69 kelompok data C2 di Iterasi ke-6

Pada gambar 4.69 dapat dilihat bahwa data yang termasuk pada cluster C2 di iterasi ke-6 ialah sebanyak 7 data.

| ID | <b>D</b> JP JK Pend Kec Pek |  |  |
|----|-----------------------------|--|--|
| 16 |                             |  |  |
| 17 |                             |  |  |
| 18 |                             |  |  |
| 25 |                             |  |  |

Gambar 4. 70 kelompok data C3 di Iterasi ke-6

Pada gambar 4.70 dapat dilihat bahwa data yang termasuk pada cluster C3 di iterasi ke-6 ialah sebanyak 4 data

|                                 |                                     | Visualisasi Iterasi 6                  | E         |
|---------------------------------|-------------------------------------|----------------------------------------|-----------|
| <b>BEAT SPORTY CBS</b>          | $\bullet$                           |                                        |           |
| VARIO 150 SERIES                | $\bullet$                           |                                        |           |
| <b>SCOOPY SERIES</b>            |                                     | $\bullet$<br>$\bullet$                 |           |
| Unit Series<br>VARIO 125 SERIES | $\bullet$<br>$\bullet$              | $\bullet$                              | $\bullet$ |
| <b>BEAT SPORTY SERIES</b>       | $\bullet$<br>$\bullet$<br>$\bullet$ | $\bullet$<br>$\bullet$                 | $\bullet$ |
| <b>BEAT STREET SERIES</b>       | $^{\circ}$ $^{\circ}$<br>$\bullet$  | $\bullet$                              | $\bullet$ |
| <b>VARIO SERIES</b>             | $\ddotsc$<br>$\bullet$              | $\bullet$                              | $\bullet$ |
|                                 | C1                                  | C <sub>2</sub><br>cluster              | C3        |
|                                 |                                     | $\bullet$ C1 $\bullet$ C2 $\bullet$ C3 |           |

Gambar 4. 71 Visualisasi Unit Series Iterasi 6

Pada gambar 4.71 dapat dilihat bahwa data pada Atribut Unit Series tersebar cukup merata di kelompok C1 dengan jumlah 63.33%data, C2 dengan jumlah 23.3% data, dan C3 dengan jumlah 13.33% data.

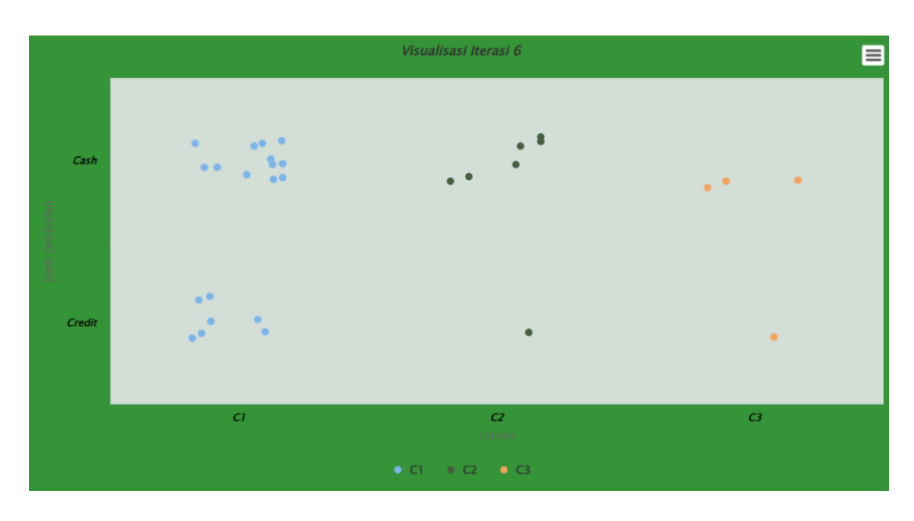

Gambar 4. 72 Visualisasi Jenis Penjualan iterasi 6

Pada gambar 4.72 dapat dilihat bahwa data pada Atribut jenis penjualan tersebar cukup merata di kelompok C1 dengan jumlah 63.33% data, C2 dengan jumlah 23.3% data, dan C3 dengan jumlah 13.33% data.

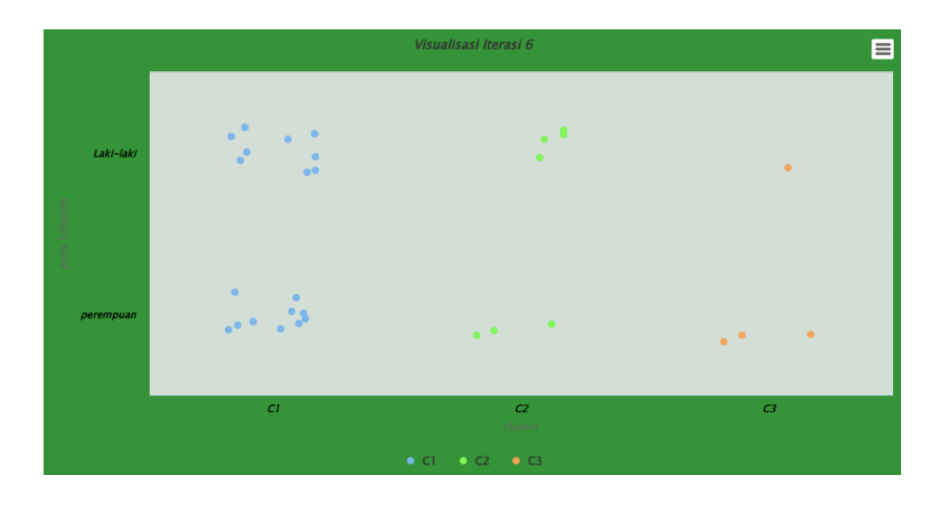

Gambar 4. 73 Visualisasi Jenis Kelamin iterasi 6

Pada gambar 4.73 dapat dilihat bahwa data pada Atribut jenis kelamin tersebar cukup merata di kelompok C1 dengan jumlah 63.33% data, C2 dengan jumlah 23.3% data, dan C3 dengan jumlah 13.33% data.

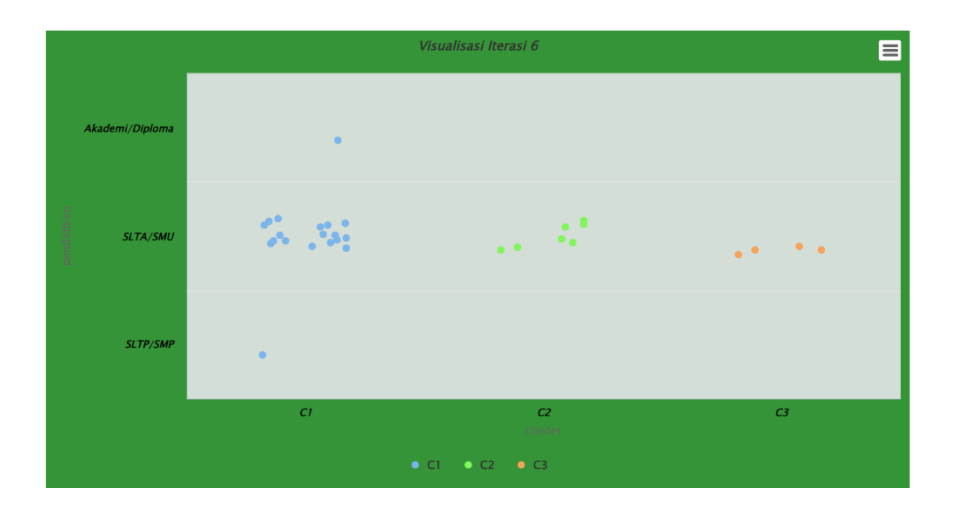

Gambar 4. 74 Visualisasi Pendidikan iterasi 6

Pada gambar 4.74 dapat dilihat bahwa data pada Atribut pendidikan tersebar cukup merata di C1 dengan jumlah 63.33% data, C2 dengan

 $\blacksquare$ **JABUN MARGATIGA**  $\bullet$  CT  $C2$  $\bullet$  C3

jumlah 23.3% data, dan C3 dengan jumlah 13.33% data pada Pendidikan SLTA/SMU.

Gambar 4. 75 Visualisasi Kecamatan iterasi 6

Pada gambar 4.75 dapat dilihat bahwa data pada Atribut kecamatan tersebar cukup merata di kelompok C1 dengan jumlah 63.33% data pada wilayah sekampung, C2 dengan jumlah 23.3% data, dan C3 dengan jumlah 13.33% data.

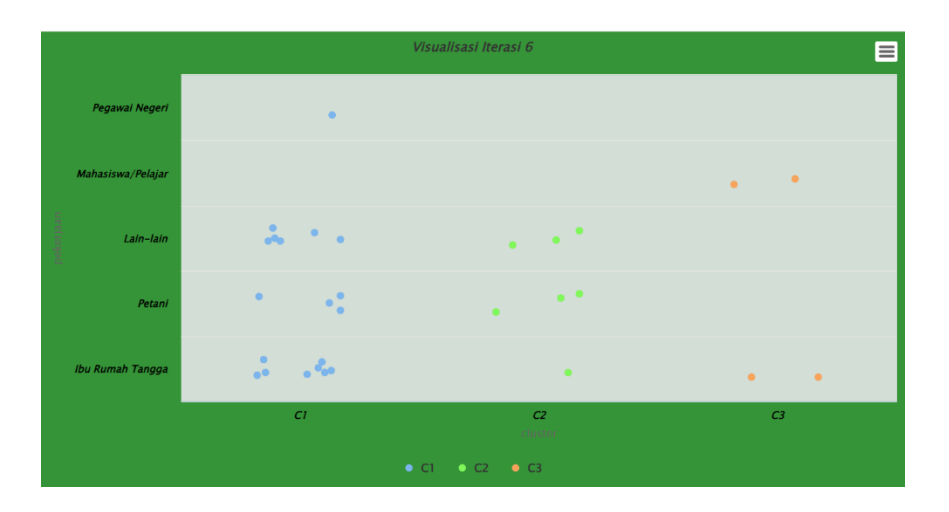

Gambar 4. 76 Visualisasi Pekerjaan iterasi 6

Pada gambar 4.76 dapat dilihat bahwa data pada Atribut pekerjaan tersebar cukup merata di kelompok C1 dengan jumlah 63.33%data, C2 dengan jumlah 23.3% data, dan C3 dengan jumlah 13.33% data.

| <b>Cluster</b> | $\blacktriangledown$ IP | $\blacksquare$ JK | <b>DEPENDENT CONTROLLER</b> |               | ×.                  |
|----------------|-------------------------|-------------------|-----------------------------|---------------|---------------------|
| C1             |                         | 1,631579 1,473684 |                             |               | 2 1,157895 2,052632 |
| C <sub>2</sub> |                         | 1,857143 1,571429 |                             |               | 2 3,428571 2,285714 |
| C <sub>3</sub> | 1,75                    | 1,25              |                             | $7.5\text{L}$ | 2,5                 |

Gambar 4. 77 *Centroid* baru di Iterasi ke-7

Pada gambar 4.77 menentukan centroid baru guna menentukan apakah masih ada perubahan atau tidak terhadap centroid sebelumnya, yaitu dengan mencari rata – rata dari masing-masing cluster terhadap masing-masing aribut.

| Id           | C <sub>1</sub> | v. | C <sub>2</sub> | ÷ | C <sub>3</sub> |  |
|--------------|----------------|----|----------------|---|----------------|--|
| $\mathbf{1}$ | 1,660191       |    | 3,100362       |   | 6,791539       |  |
| 2            | 1,562192       |    | 2,18062        |   | 5,755432       |  |
| 3            | 1,9381         |    | 0,782461       |   | 4,541476       |  |
| 4            | 1,1555         |    | 2,571429       |   | 6,566963       |  |
| 5            | 1,264254       |    | 2,706756       |   | 6,604922       |  |
| 6            | 3,063954       |    | 1,020204       |   | 3,622844       |  |
| 7            | 0,663659       |    | 2,486699       |   | 6,566963       |  |
| 8            | 2,168779       |    | 0,947607       |   | 4,596194       |  |
| 9            | 1,221914       |    | 2,810331       |   | 6,680195       |  |
| 10           | 2,156611       |    | 1,020204       |   | 4,541476       |  |
| 11           | 1,951631       |    | 0,685119       |   | 4,596194       |  |
| 12           | 0,622745       |    | 2,51526        |   | 6,528782       |  |
| 13           | 3,895804       |    | 1,65985        |   | 2,66927        |  |
| 14           | 1,221914       |    | 2,810331       |   | 6,680195       |  |
| 15           | 1,221914       |    | 2,810331       |   | 6,680195       |  |
| 16           | 5,253412       |    | 3,146102       |   | 2,150581       |  |
| 17           | 6,212756       |    | 4,075812       |   | 1,903943       |  |
| 18           | 6,948564       |    | 4,785181       |   | 1,620185       |  |
| 19           | 1,510811       |    | 1,862629       |   | 5,623611       |  |
| 20           | 1,325229       |    | 2,934663       |   | 6,717514       |  |
| 21           | 1,325229       |    | 2,934663       |   | 6,717514       |  |
| 22           | 1,132497       |    | 2,599058       |   | 6,528782       |  |
| 23           | 1,1555         |    | 2,571429       |   | 6,566963       |  |
| 24           | 1,325229       |    | 2,934663       |   | 6,717514       |  |
| 25           | 7,93516        |    | 5,748114       |   | 2,150581       |  |
| 26           | 3,181926       |    | 3,803865       |   | 7,079901       |  |
| 27           | 1,060497       |    | 1,525297       |   | 5,578978       |  |
| 28           | 0,663659       |    | 2,486699       |   | 6,566963       |  |
| 29           | 2,26377        |    | 1,702339       |   | 4,808846       |  |
| 30           | 1,1555         |    | 2,571429       |   | 6,566963       |  |

Gambar 4. 78 jarak antara data dengan *Centroid* di Iterasi ke-7

Pada gambar 4.78 merupakan jarak antara data dengan centroid di iterasi ke-7, pencarian jarak ini merupakan cara untuk menentukan data masuk kedalam cluster mana.

| ID<br>$\overline{\phantom{a}}$ | <b>JP</b><br>÷ | <b>JK</b><br>$\overline{\phantom{a}}$ | Pend <sub>v</sub> | $Kec$ $\overline{\nabla}$ | Pek            |
|--------------------------------|----------------|---------------------------------------|-------------------|---------------------------|----------------|
| $\overline{1}$                 | $\overline{1}$ | 1                                     | $\overline{1}$    | 1                         | 1              |
| $\overline{2}$                 | $\overline{1}$ | $\overline{1}$                        | $\overline{2}$    | $\overline{2}$            | $\overline{1}$ |
| $\overline{\mathbf{4}}$        | $\overline{2}$ | $\overline{2}$                        | $\overline{2}$    | 1                         | 3              |
| 5                              | $\overline{1}$ | $\overline{2}$                        | $\overline{2}$    | 1                         | 3              |
| $\overline{7}$                 | $\overline{2}$ | $\overline{2}$                        | $\overline{2}$    | $\overline{1}$            | $\overline{2}$ |
| $\boldsymbol{9}$               | $\overline{2}$ | $\overline{1}$                        | $\overline{2}$    | $\overline{1}$            | $\overline{1}$ |
| 12                             | $\overline{2}$ | $\overline{1}$                        | $\overline{2}$    | 1                         | $\overline{2}$ |
| 14                             | $\overline{2}$ | $\overline{1}$                        | $\overline{2}$    | 1                         | $\overline{1}$ |
| 15                             | $\overline{2}$ | $\overline{1}$                        | $\overline{2}$    | 1                         | $\overline{1}$ |
| 19                             | $\overline{1}$ | $\overline{2}$                        | $\overline{2}$    | $\overline{2}$            | 3              |
| 20                             | $\overline{1}$ | $\overline{1}$                        | $\overline{2}$    | $\overline{1}$            | $\overline{1}$ |
| 21                             | $\mathbf{1}$   | $\overline{1}$                        | $\overline{2}$    | 1                         | $\overline{1}$ |
| 22                             | $\overline{2}$ | $\overline{1}$                        | $\overline{2}$    | 1                         | 3              |
| 23                             | $\overline{2}$ | $\overline{2}$                        | $\overline{2}$    | $\overline{1}$            | 3              |
| 24                             | $\overline{1}$ | $\overline{1}$                        | $\overline{2}$    | 1                         | $\overline{1}$ |
| 26                             | $\overline{2}$ | $\overline{2}$                        | 3                 | $\overline{1}$            | 5              |
| 27                             | $\overline{2}$ | $\overline{2}$                        | $\overline{2}$    | $\overline{2}$            | $\overline{2}$ |
| 28                             | $\overline{2}$ | $\overline{2}$                        | $\overline{2}$    | $\overline{1}$            | $\overline{2}$ |
| 30                             | $\overline{2}$ | $\overline{2}$                        | $\overline{2}$    | 1                         | 3              |

Gambar 4. 79 kelompok data C1 di Iterasi ke-7

Pada gambar 4.79 dapat dilihat bahwa data yang termasuk pada cluster C1 di iterasi ke-7 ialah sebanyak 19 data.

| ID | <b>JP</b><br>÷ | <b>JK</b><br>$\overline{\phantom{a}}$ | <b>Pend</b>    | Kec | <b>Pek</b>     |
|----|----------------|---------------------------------------|----------------|-----|----------------|
| 3  | $\mathcal{P}$  |                                       | $\mathcal{P}$  | 3   | $\mathcal{P}$  |
| 6  | $\mathcal{P}$  | $\overline{2}$                        | $\overline{2}$ | 4   | 3              |
| 8  | $\mathcal{P}$  | 2                                     | 2              | 3   | 3              |
| 10 | $\mathcal{P}$  | $\overline{1}$                        | $\overline{2}$ | 3   | 3              |
| 11 | $\mathcal{P}$  | $\overline{2}$                        | $\overline{2}$ | 3   | 2              |
| 13 | $\mathcal{P}$  | 2                                     | $\overline{2}$ | 5   | $\overline{2}$ |
| 29 |                |                                       | $\mathcal{P}$  | 3   |                |

Gambar 4. 80 kelompok data C2 di Iterasi ke-7

**ID JP JK Pend Kec Pek** 16 2 1 2 6 4 17 1 2 2 7 4 18 2 1 2 8 1 25 2 1 2 9 1

Pada gambar 4.80 dapat dilihat bahwa data yang termasuk pada cluster C2 di iterasi ke-7 ialah sebanyak 7 data.

Gambar 4. 81 kelompok data C3 di Iterasi ke-7

Pada gambar 4.81 dapat dilihat bahwa data yang termasuk pada cluster C4 di iterasi ke-7 ialah sebanyak 4 data.

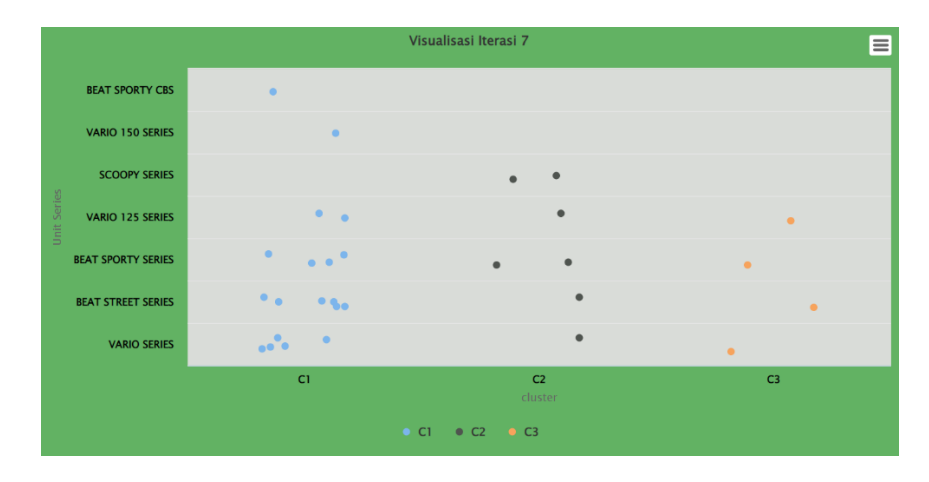

Gambar 4. 82 Visualisasi Unit Series iterasi 7

Pada gambar 4.82 dapat dilihat bahwa data pada Atribut Unit Series tersebar cukup merata di kelompok C1 dengan jumlah 63.3% data, C2 dengan jumlah 23.3% data, dan C3 dengan jumlah 13.3% data.

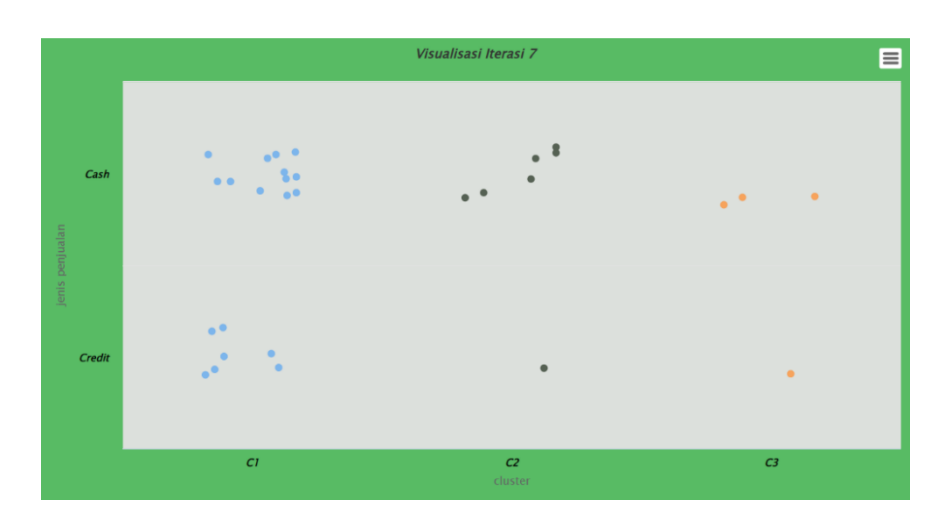

Gambar 4. 83 Visualisasi Jenis Penjualan iterasi 7

Pada gambar 4.83 dapat dilihat bahwa data pada Atribut jenis penjualan tersebar cukup merata di kelompok C1 dengan jumlah 63.33%data, C2 dengan jumlah 23.3% data, dan C3 dengan jumlah 13.33% data.

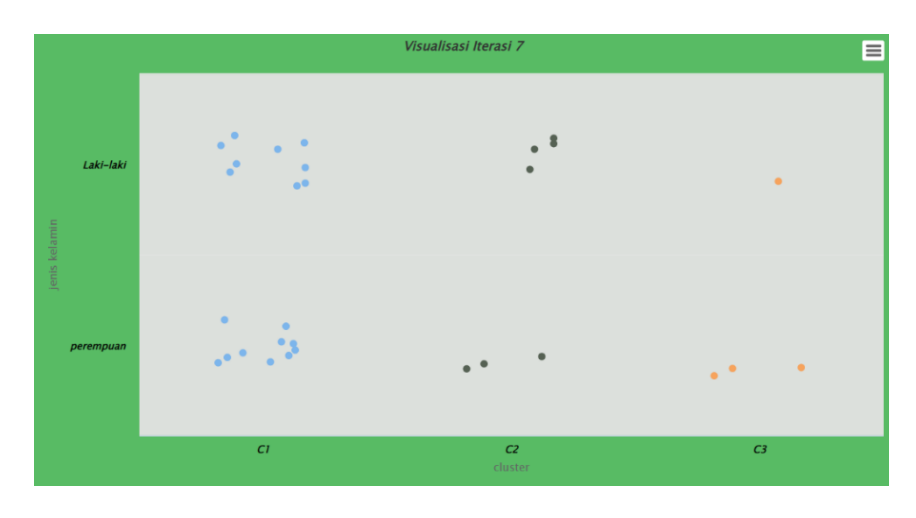

Gambar 4. 84 Visualisasi Jenis Kelamin iterasi 7

Pada gambar 4.84 dapat dilihat bahwa data pada Atribut jenis kelamin pada kelompok C1 dengan jumlah 63.33% data, C2 dengan jumlah 23.3% data, dan C3 dengan jumlah 13.33% data.

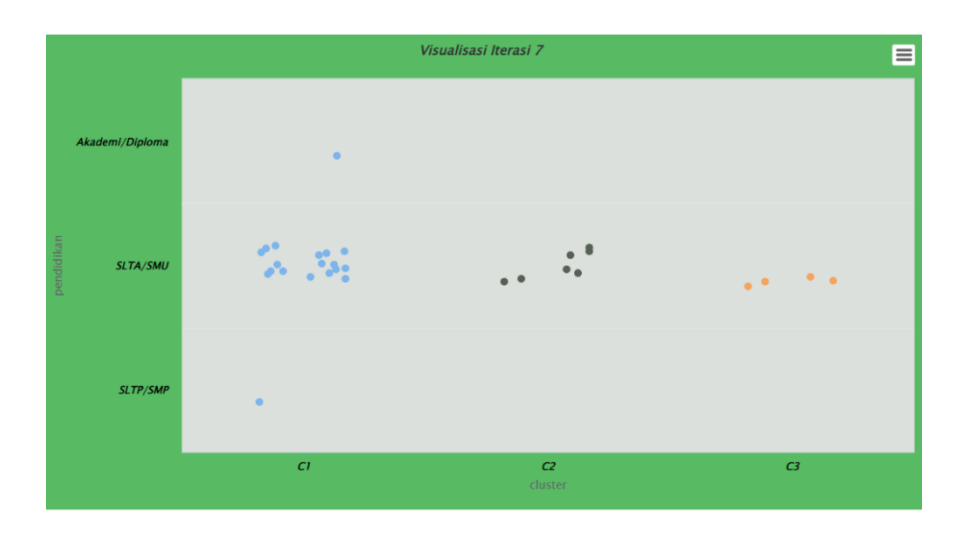

Gambar 4. 85 Visualisasi Pendidikan iterasi 7

Pada gambar 4.85 dapat dilihat bahwa data pada Atribut pendidikan tersebar cukup merata di kelompok C1 dengan jumlah 63.33%data, C2 dengan jumlah 23.3% data, dan C3 dengan jumlah 13.33% data dengan Pendidikan SLTA/SMU.

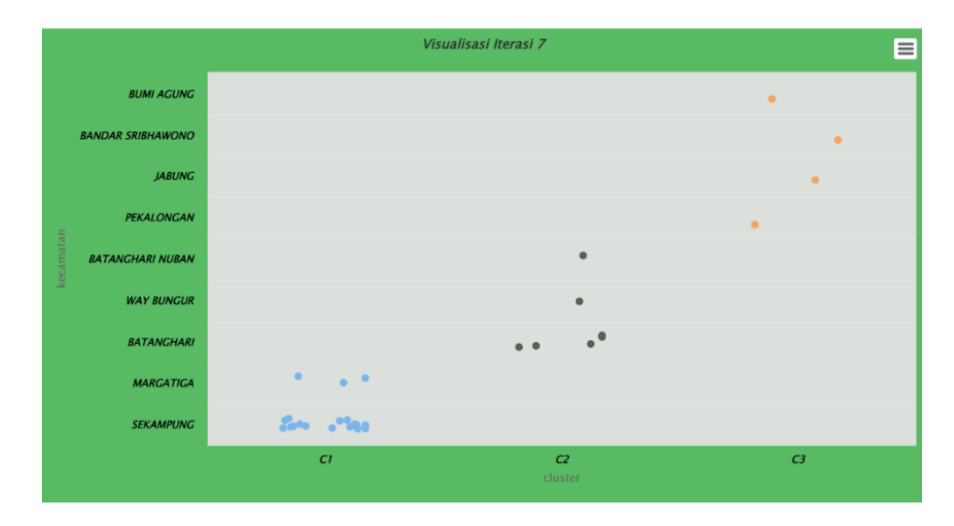

Gambar 4. 86 Visualisasi Kecamatan iterasi 7

Pada gambar 4.86 dapat dilihat bahwa data pada Atribut kecamatan tersebar cukup merata di kelompok C1 pada wilayah sekampung dengan jumlah 63.33% data, C2 dengan jumlah 23.3% data, dan C3 dengan jumlah 13.33% data.

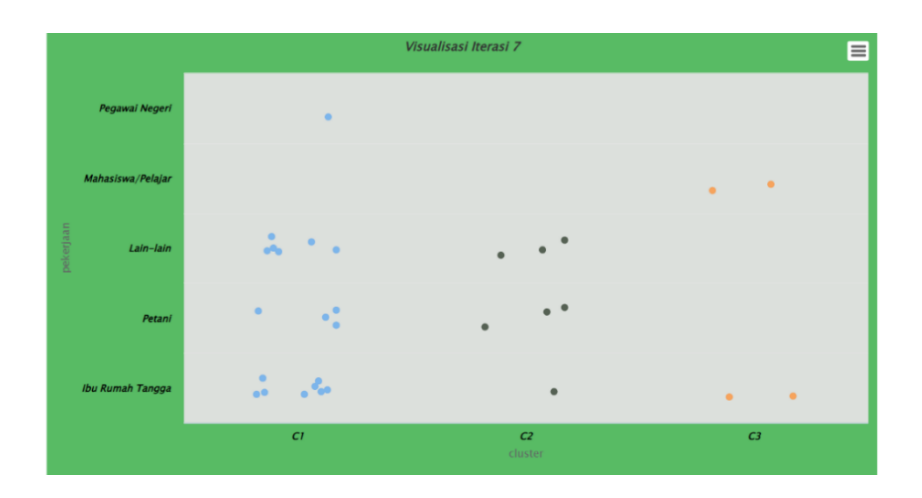

Gambar 4. 87 Visualisasi Pekerjaan iterasi 7

Pada gambar 4.87 dapat dilihat bahwa data pada Atribut pekerjaan tersebar pada kelompok C1 dengan jumlah 63.33% data, C2 dengan jumlah 23.33% data, dan C3 dengan jumlah 13.33% data.

## **4.6 Pengujian** *software Rapid Miner*

Atribut yang digunakan sebagai segmentasi geografi dan segmentasi psikografi adalah Unit Series, jenis penjualan, jenis kelamin, Pendidikan, kecamatan, dan pekerjaan berdasarkan Tingkat penjualan yang tertinggi, sedang dan terendah. Data tersebut dibuat dalam data set baru dengan format .xlsx (*excel*) agar dapat dianalisis, *software* yang dipakai adalah *rapid miner studio* pada gambar 4.86 sebagai berikut.

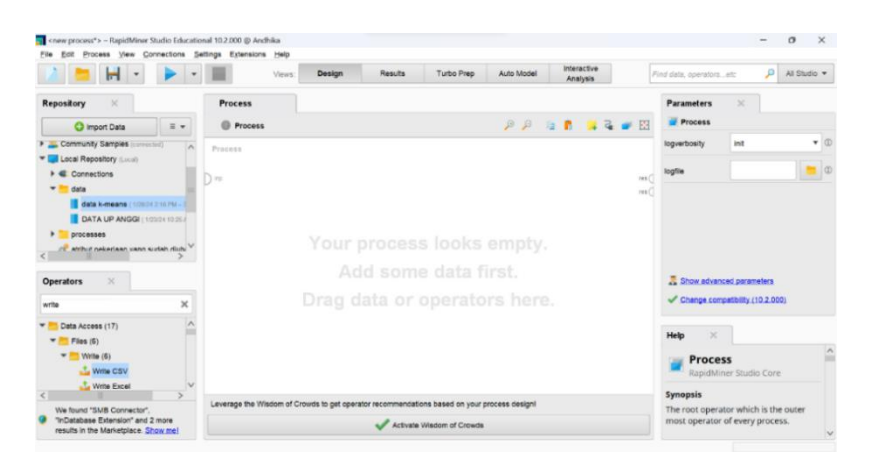

Gambar 4. 88 *Rapid Miner Studio*

Proses memasukan data excel dengan meng-klik finish agar excel tersimpan didalam file tools rapid miner dan selanjutnya Tarik data kedalam blank process dan dilanjutkan dengan menghubungkan operator yang akan digunakan.

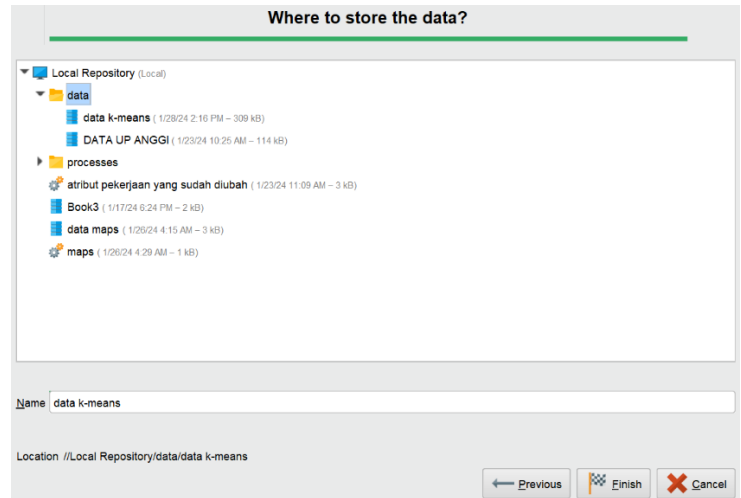

Gambar 4. 89 Open File Excel

Setelah menentukan operator yang akan digunakan, lakukan drag and drop operators seperti pada gambar 4.89 dibawah, kemudian *open file* data *set operator read excel*, Setelah *open file excel* langkah selanjutnya adalah menghubungkan operator *read excel*,set role untuk menentukan label, filter examples untuk memfilter data yang tidak digunakan,replace missing value untuk mengisi data kosong pada setiap variabel, dan operator *clustering k-means* untuk menghitung data dan mengelompokkan data.

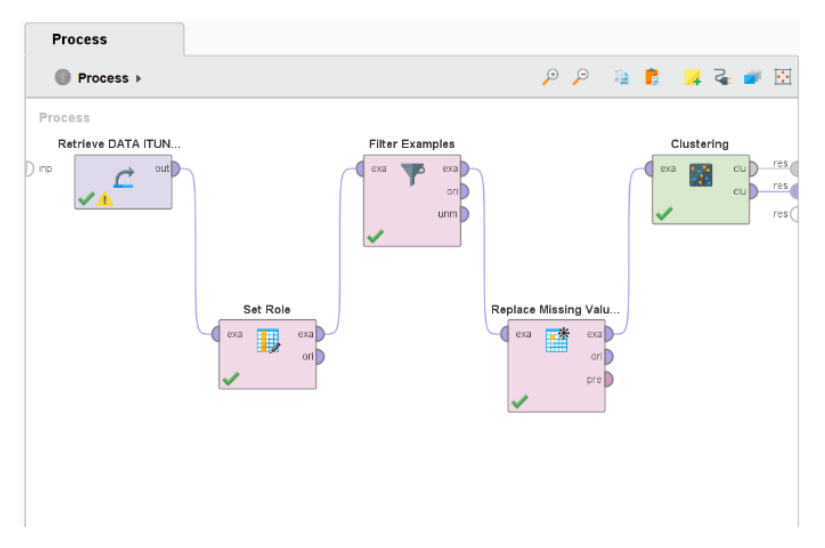

Gambar 4. 90 menghubungkan operator

Paramaters dibawah adalah untuk menentukan Cluster yang telah ditentukan, setelah menentukan clusternya kemudian klik "Run", dan muncul cluster model seperti gambar 4.90.

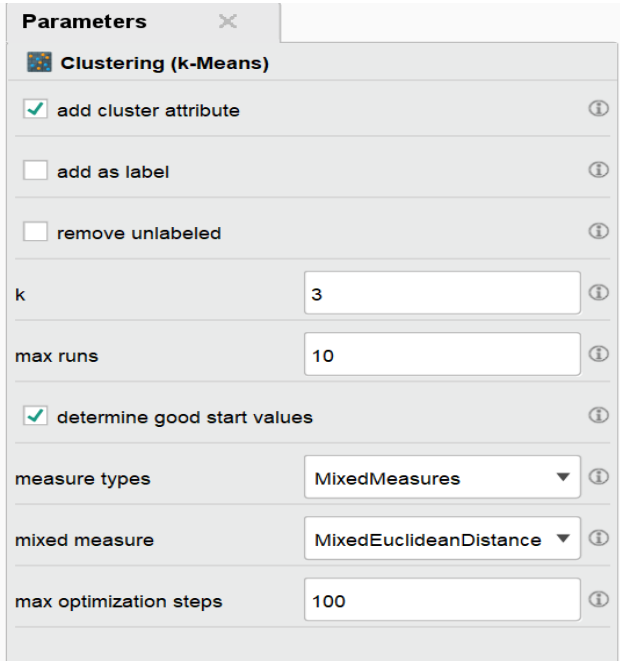

Gambar 4. 91 Menentukan *Cluster*

# **Cluster Model**

Cluster 0: 10 items Cluster 1: 5 items Cluster 2: 15 items Total number of items: 30

### Gambar 4. 92 Hasil *Cluster*

Dengan menentukan *cluster* pada data-data yang digunakan untuk mencari kelompok yang sejenis dan dapat terlihat jarak *Centroid* antar *cluster*.

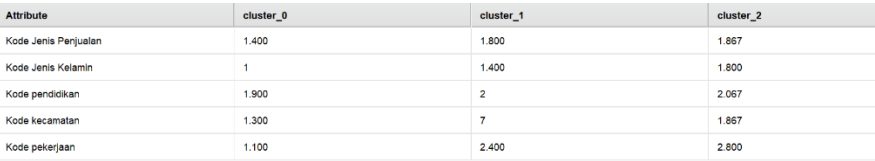

Gambar 4. 93 *Centroid k-means* Dalam Implementasi *Rapid Miner*

Gambar diatas adalah jarak *Centroid* Cluster1, 2 dan Cluster 3. Dengan masing-masing Atribut yang telah ditentukan.

Visualisasi data hubungan antara cluster dengan pekerjaan. Cluster tertinggi ada pada kode no 1 yaitu ibu rumah tangga dengan jumlah 11, sedang ada pada kode no 3 dengan jumlah 9 dan terendah ada pada kode no 5 yaitu pegawai negeri dengan jumlah 1 dari 30 sampel data.

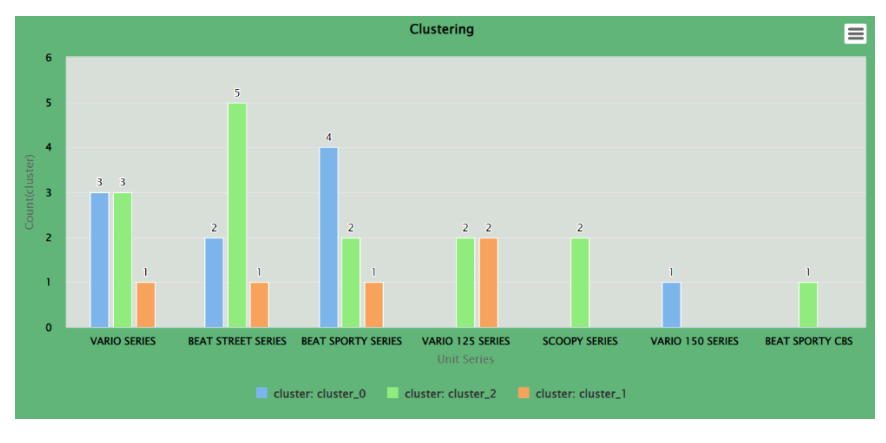

Gambar 4. 94 Visualisasi Unit Series

Visualisasi Data hubungan antara cluster dengan Unit Series penjualan tertinggi ada pada C2 Beat Street Series, C1 Beat Sporty Series, dan dari 30 sampel data lainnya menunjukkan sama rata dalam tiap Clusternya.

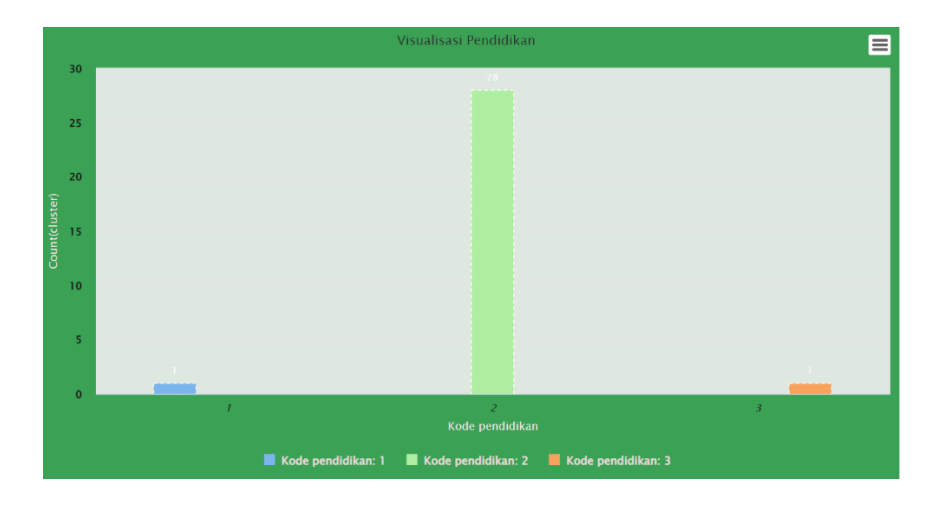

Gambar 4. 95 Visualisasi Pendidikan

Visualisasi data hubungan antara cluster dengan Pendidikan. Tertinggi ada padaa kode no 2 SLTA/SMU dengan jumlah 28 dan teredah ada pada kode no 1 SLTP/SMP dan no 3 Akademi/ diploma dengan jumlah 1 dari 30 sampel data.

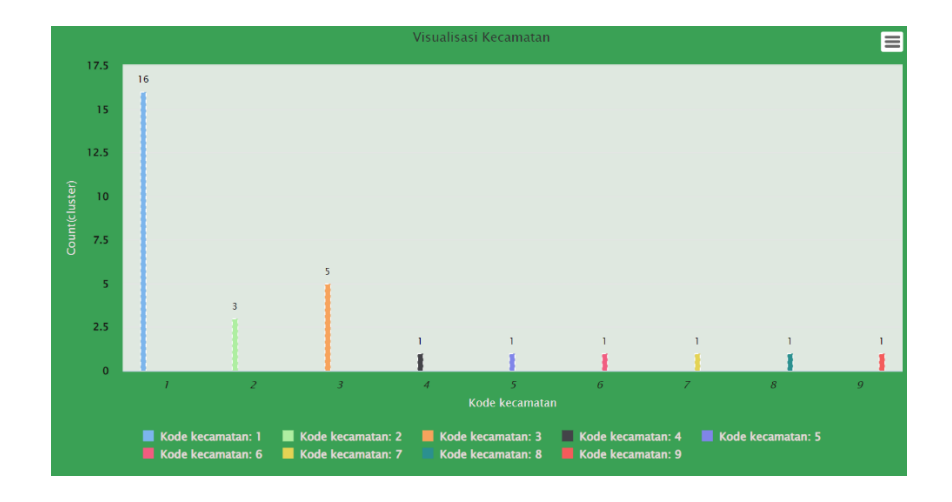

Gambar 4. 96 Visualisasi Kecamatan

Visualisasi data hubungan antara cluster dengan kecamatan. Bagian tertinggi ada pada kode no 1 wilayah sekampung dengan jumlah 16, bagian sedang ada pada kode no 3 batanghari dengan jummlah 5 dan kode no 2 margatiga dengan jumlah 3, dan terendah ada pada wilayah bagian way bungur, Batanghari nuban, pekalongan, jabung, bandar sribawono, dan bumi angung dengan jumlah 1.

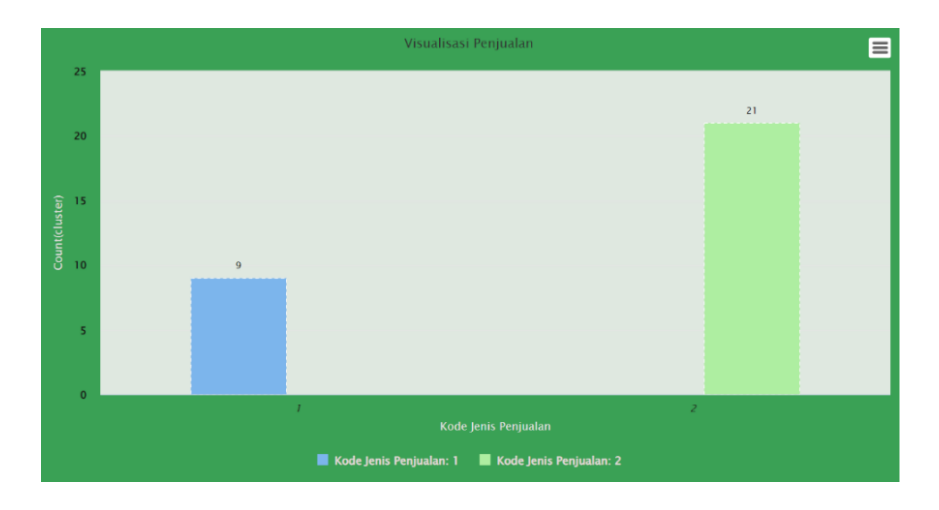

Gambar 4. 97 Visualisasi Jenis Penjualan

Visualisasi data hubungan antara cluster dengan jenis penjualan, yang tertinggi ada pada kode no 2 yaitu 21 dan terendah ada pada kode no 1 yaitu 9.

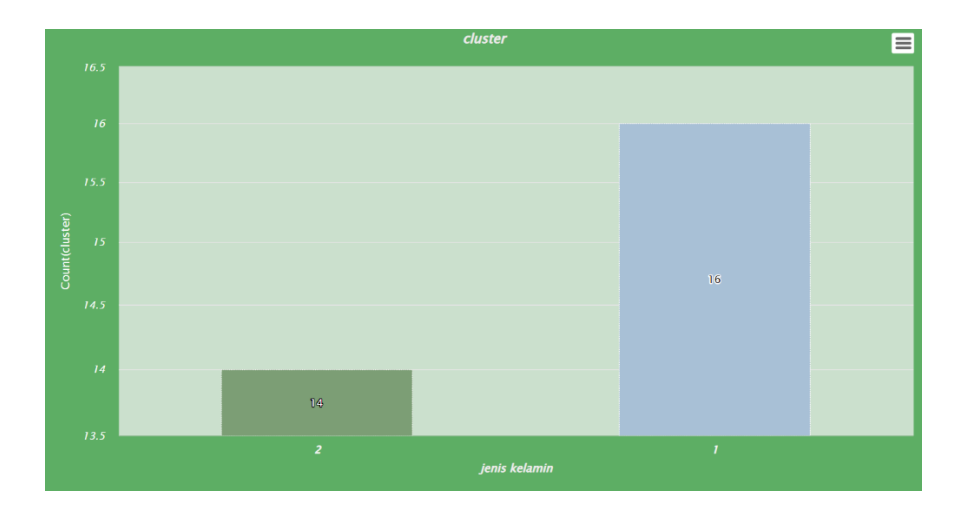

Gambar 4. 98 Visualisasi Jenis Kelamin

Visualisasi data hubungan antara cluster dengan jenis kelamin, yang tertinggi ada pada kode no 1 yaitu 16 dan terendah ada pada kode no 2 yaitu 14.

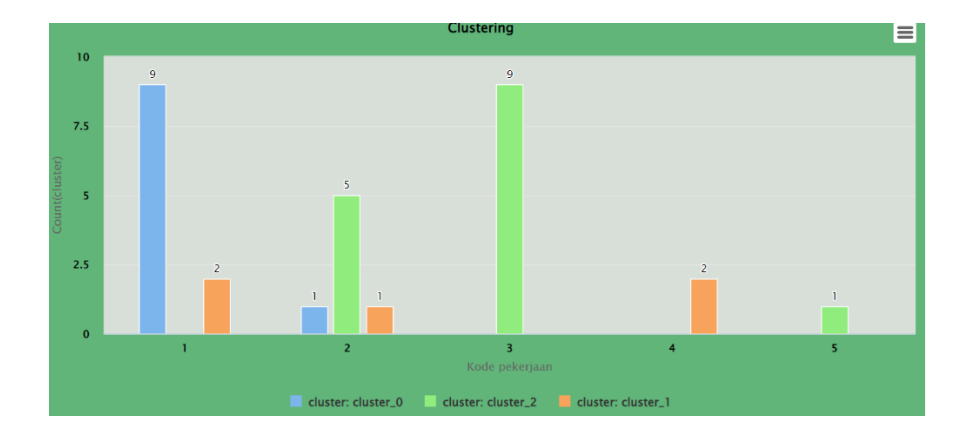

Gambar 4. 99 Visualisasi Pekerjaan

Visualisasi data hubungan antara cluster dengan pekerjaan, menunjukkan Tingkat tertinggi ada pada kode no 1 dan 3 dengan jumlah 9 data, tinkat sedan gada pada kode no 2 C2 dengan jumlah 5 dan terendah ada pada kode no 5 dari 30 sampel data.

Gambar dibawah menentukan Longitude dan Latitude dengan menggunakan *Gmaps* agar dapat mengetahui titik wilayah masing masing kecamatan dari Kab. Lampung Timur. Pada gambar dibawah adalah hasil longitude dan latitude yang telah berbentuk *Maps.*

| kecamatan<br>▼           | Latitude      | longitude $\sqrt{ }$ | Jumlah |
|--------------------------|---------------|----------------------|--------|
| <b>SEKAMPUNG</b>         | $-5.15436045$ | 105.4562479          | 3047   |
| <b>MARGATIGA</b>         | $-5.19209849$ | 105.5165857          | 1315   |
| <b>BATANGHARI</b>        | $-5.13771496$ | 105.3698941          | 1179   |
| <b>WAY BUNGUR</b>        | -4.90916589   | 105.5361318          | 46     |
| <b>BATANGHARI NUBAN</b>  | $-5.01346923$ | 105.3864258          | 146    |
| <b>PEKALONGAN</b>        | $-5.06039402$ | 105.3766854          | 125    |
| <b>IABUNG</b>            | -5.50937939   | 105.6961907          | 14     |
| <b>BANDAR SRIBHAWONO</b> | $-5.26478656$ | 105.6749708          | 12     |
| <b>BUMI AGUNG</b>        | -5.09293955   | 105.5374417          | 432    |
| RAMAN UTARA              | -4.94465679   | 105.4388             | 79     |
| <b>SUKADANA</b>          | $-5.05302861$ | 105.5865152          | 216    |
| <b>SEKAMPUNG UDIK</b>    | $-5.27084009$ | 105.547098           | 191    |
| <b>LABUHAN RATU</b>      | $-5.12620119$ | 105.6668155          | 26     |
| <b>WAY IFPARA</b>        | $-5.18347456$ | 105.6885861          | 23     |
| <b>PURBOLINGGO</b>       | -4.96769537   | 105.5059232          | 81     |
| <b>METRO KIBANG</b>      | $-5.19491764$ | 105.3245091          | 80     |
| <b>PASIR SAKTI</b>       | $-5.53239247$ | 105.779584           | 4      |
| WAWAY KARYA              | -5.42385812   | 105.5822492          | 3      |
| <b>MARGA SEKAMPUNG</b>   | $-5.35825072$ | 105.6366369          | 17     |
| <b>BRAIA SELEBAH</b>     | $-5.19236748$ | 105.7706806          | 13     |
| <b>LABUHAN MARINGGAI</b> | $-5.32665037$ | 105.8062109          | 22     |
| <b>MATARAM BARU</b>      | $-5.26709443$ | 105.7313043          | 6      |
| <b>GUNUNG PELINDUNG</b>  | $-5.41511789$ | 105.7522635          | 1      |

Gambar 4. 100 Data Visualisasi *Maps*

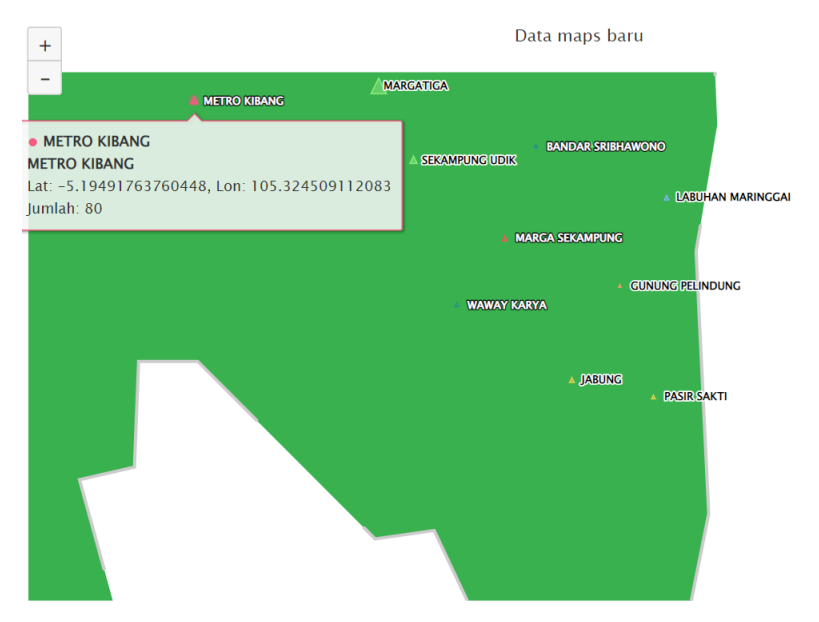

Gambar 4. 101 Kecamatan Berdasarkan Visualisasi *Maps*

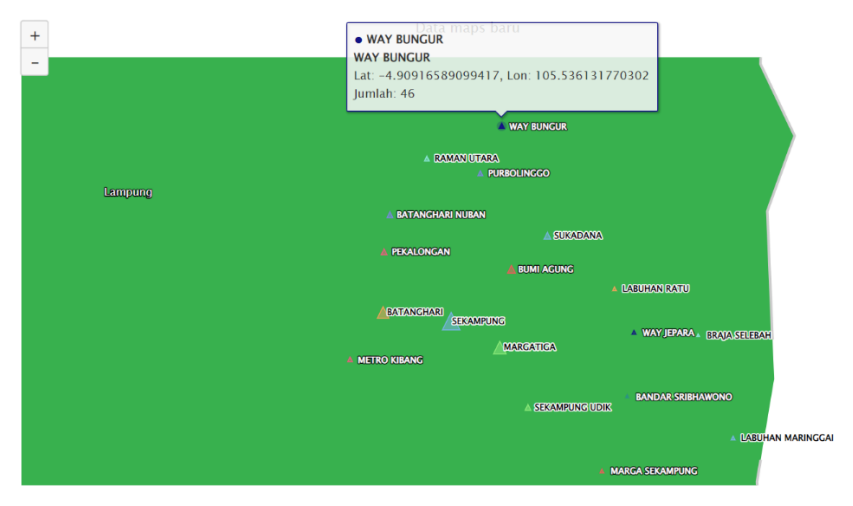

Gambar 4. 102 Kecamatan Berdasarkan Visualisasi *Maps*

Dari kedua visualisasi diatas dapat dilihat daerah sebaran penjualan pada PT. Tunas Dwimatra di Kab. Lampung timur, daerah penjualan tertinggi yaitu ada pada kecamatan sekampung yaitu sebanyak 43.05%, sedangkan penjualan terendah ada pada daerah Waway Karya yaitu dengan 0.04% dan Gunung Pelindung sebanyak 0.01%. Daerah lainnya, seperti Margatiga sebanyak 18.58%, Batanghari sebanyak 16.66%, Bumi Agung sebanyak 6.10%, Sukadana sebanyak 3.05%, Sekampung Udik sebanyak 2.70%, Batanghari Nuban sebanyak 2.06%, Pekalongan sebanyak 1.77%, Purbolinggo 1.14%, Metro Kibang sebanyak 1.13%, Raman Utara sebanyak 1.12%, Way Bungur sebanyak 0.55%, Labuhan ratu sebanyak 0.37%, Way jepara sebanyak 0.32%, Labuhan maringgai sebanyak 0.31%, Marga sekampung sebanyak 0.24%, Jabung sebanyak 0.20%, Braja selebah sebanyak 0.18%, Bandar Sribhawono sebanyak 0.17%, Mataram baru sebanyak 0.08%, dan Pasir sakti sebanyak 0.06%